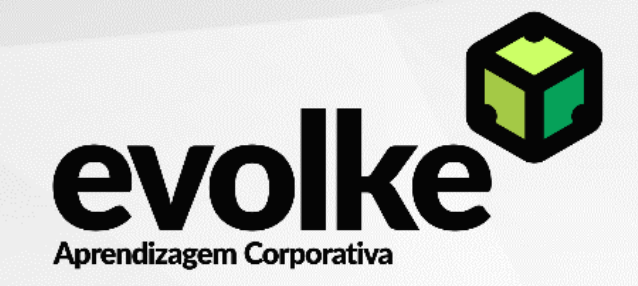

# Bem-vindo à Evolke!

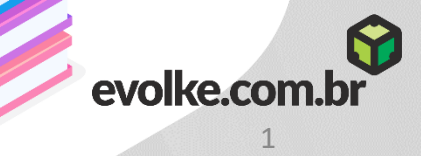

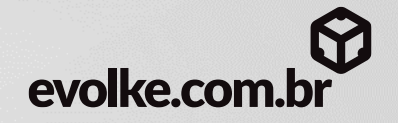

## NOSSO PROPÓSITO

Acreditamos que as pessoas que evoluem se tornam melhores, mais felizes e conscientes de seu papel no universo.

## COMO FAZEMOS

Utilizando tecnologias educacionais que facilitam a aprendizagem.

## O QUE FAZEMOS

Desenvolvemos experiências de aprendizagem digitais e presenciais com foco na mensuração de resultados para pessoas e organizações.

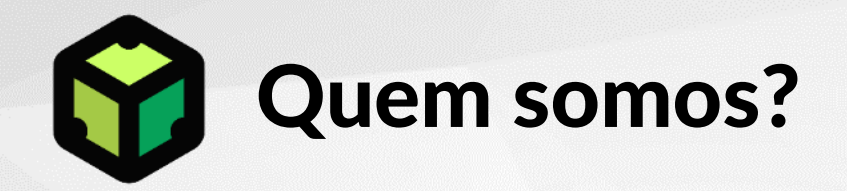

Somos uma consultoria especializada em **Gestão do Conhecimento** e **Educação Corporativa**.

Existimos para criar pontes entre: *aprendizagem e a aplicação prática*, melhorar a performance de profissionais, e gerar resultados para seu negócio.

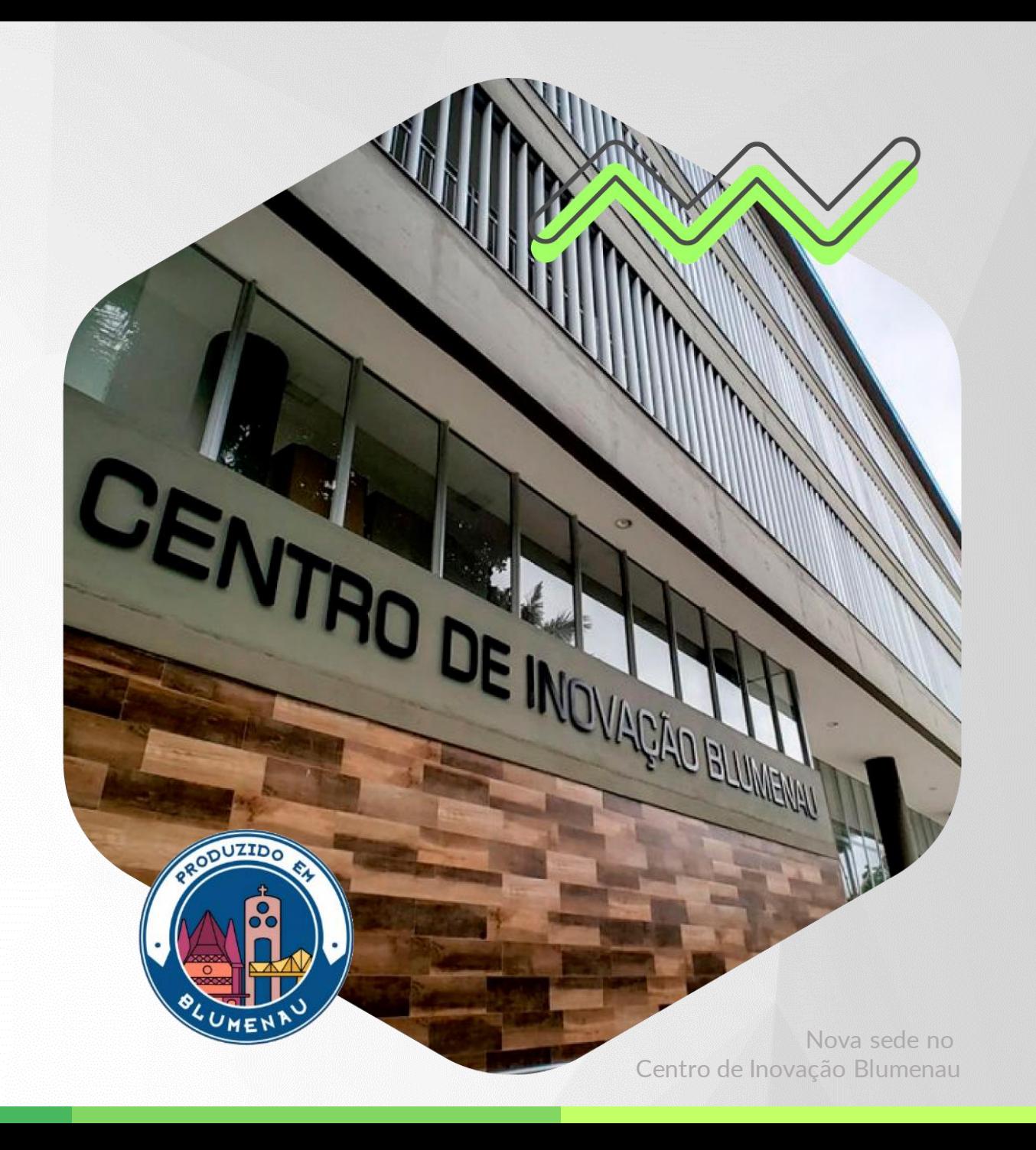

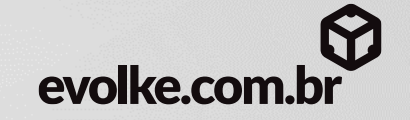

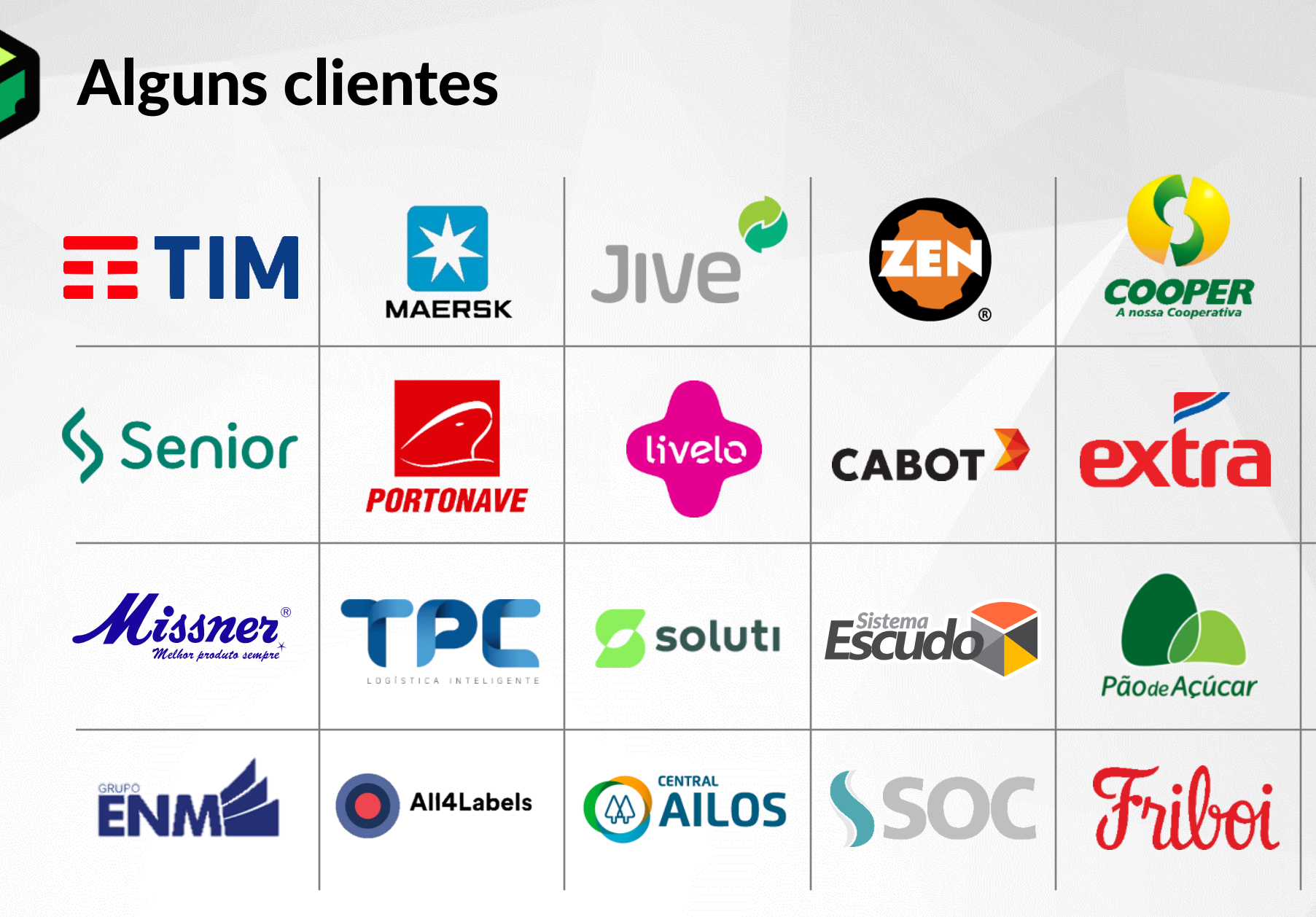

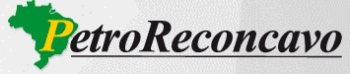

**ASSAÍ** 

**ATACADISTA** 

**ANDRITZ** 

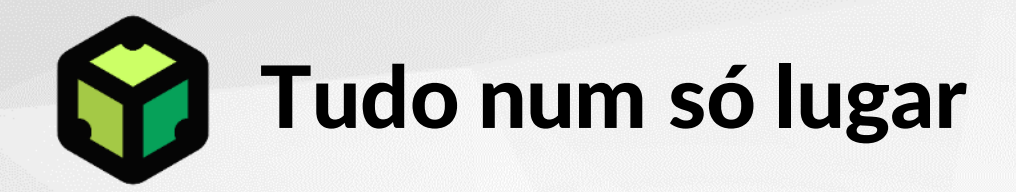

Em nosso portifólio temos todas as soluções que sua empresa precisa para implantar, manter e consolidar uma universidade corporativa.

Nossos especialista apoiam suas ações de aprendizagem da estratégia à execução, para levar a *aprendizagem à aplicação prática*, potencializando as o desempenho das pessoas e os resultados para seu negócio.

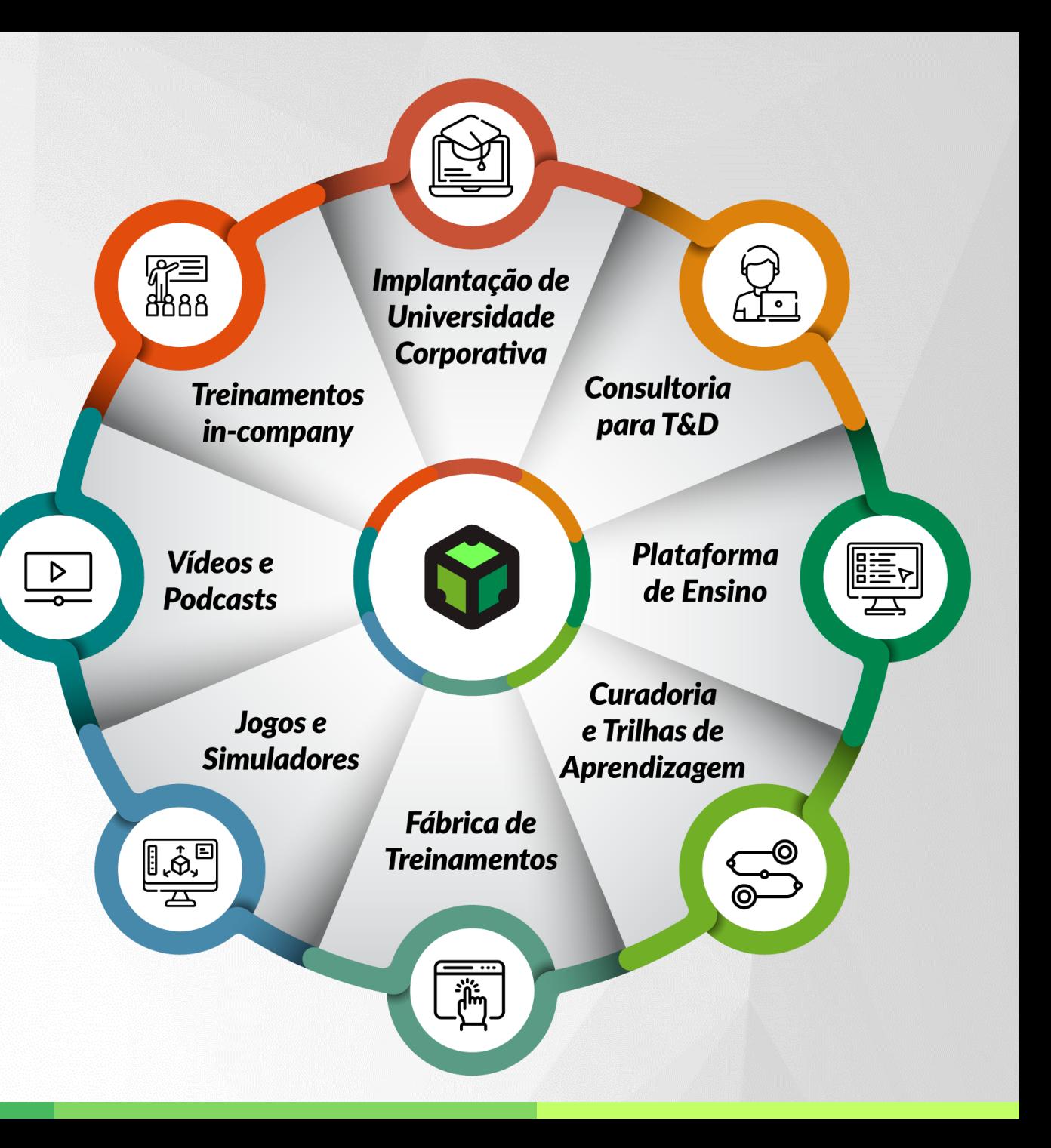

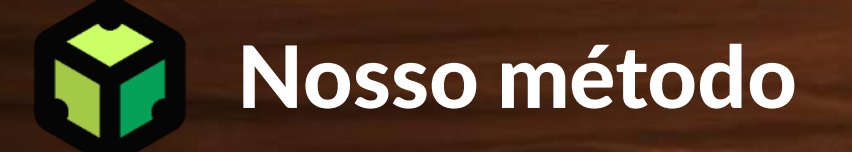

Idealizamos os projetos com o método *Design de Jornada de Aprendizagem.*

Um método exclusivo, cujo objetivo é: identificar com rapidez e clareza as necessidades do negócio, para a partir delas, construir uma solução onde a *aprendizagem seja orientada para a prática* do colaborador e o *conteúdo seja orientado para o os resultados* esperados para o negócio.

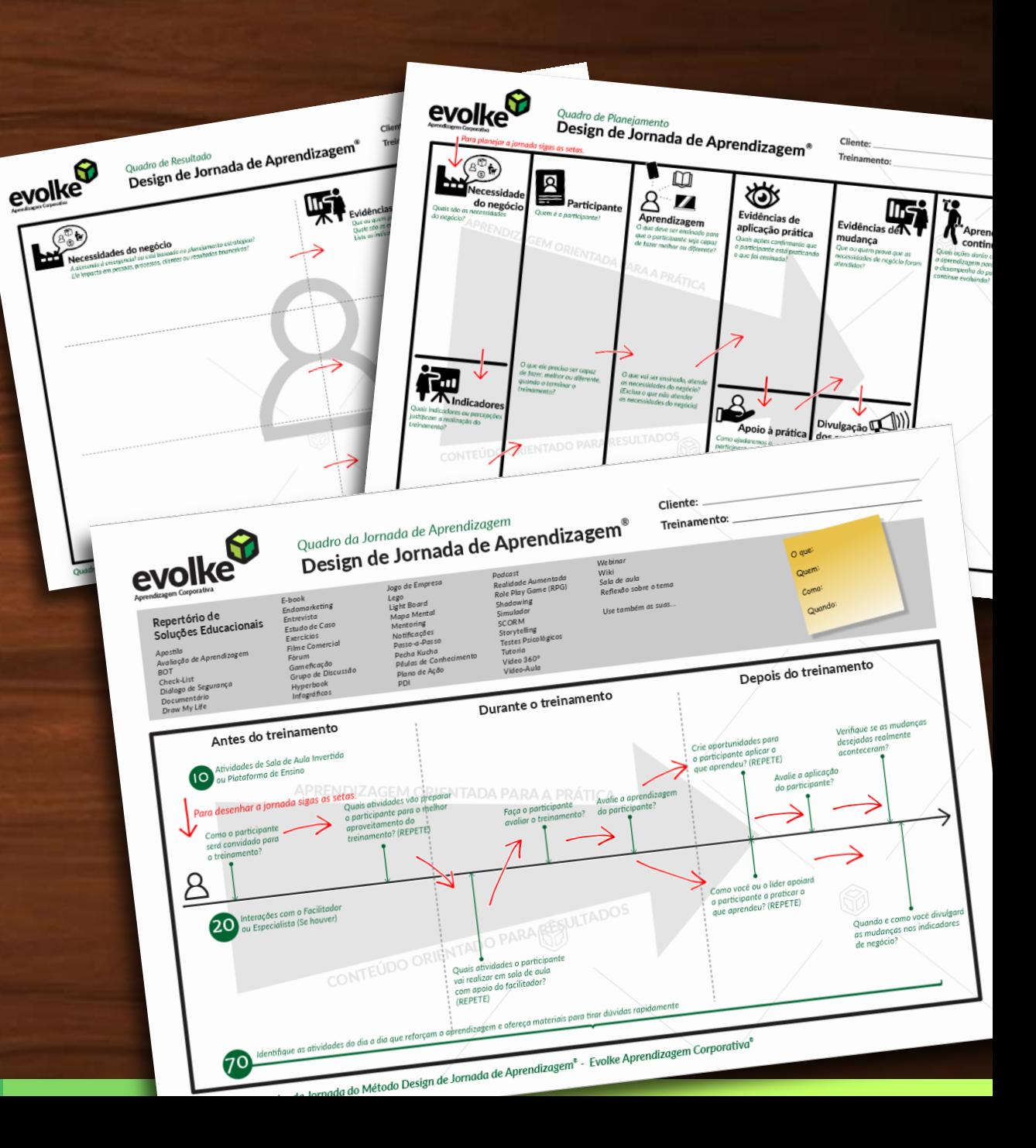

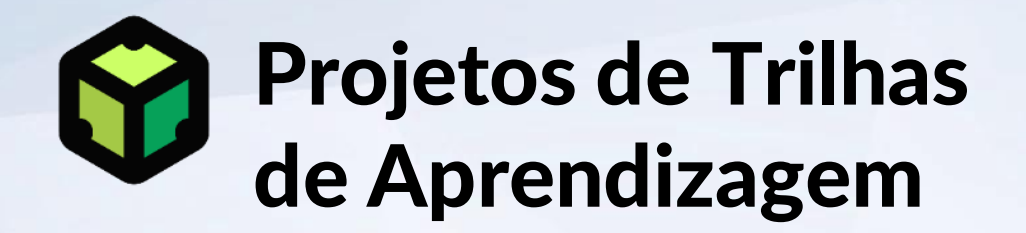

Criamos *Trilhas de Aprendizagem* para o desenvolvimento de competências técnicas e comportamentais necessárias a realização dos processos de sua organização:

- *Trilha de Produto ou Processo*
- *Trilha de Cargo*
- *Trilha de Papel*

1. Avaliar descrições de cargo, papel, produto ou processo 2. Lista habilidades por cargo, papel, produto ou processo 3. Definir treinamentos que irão compor a trilha de aprendizagem 4. Direcionamento à Fábrica de Conteúdo

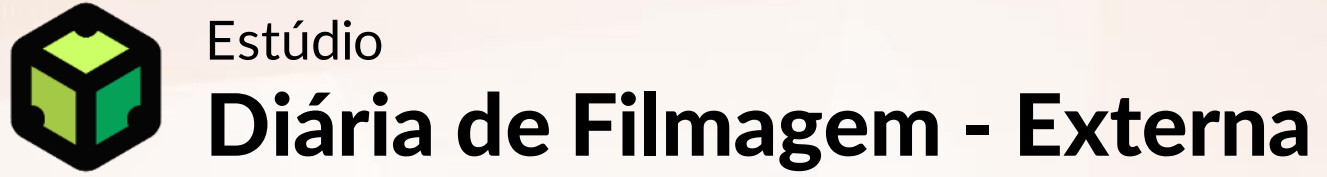

Vídeo gerado a partir da captura na sede do cliente sobre temas específicos seguindo um roteiro preestabelecido.

### 1. Roteirização

2. Captura de imagens em estúdio

3. Efeitos sonoros e trilha musical royaltie-free (De acordo com a disponibilidade)

4. Edição e montagem do filme

**Filme com resolução**

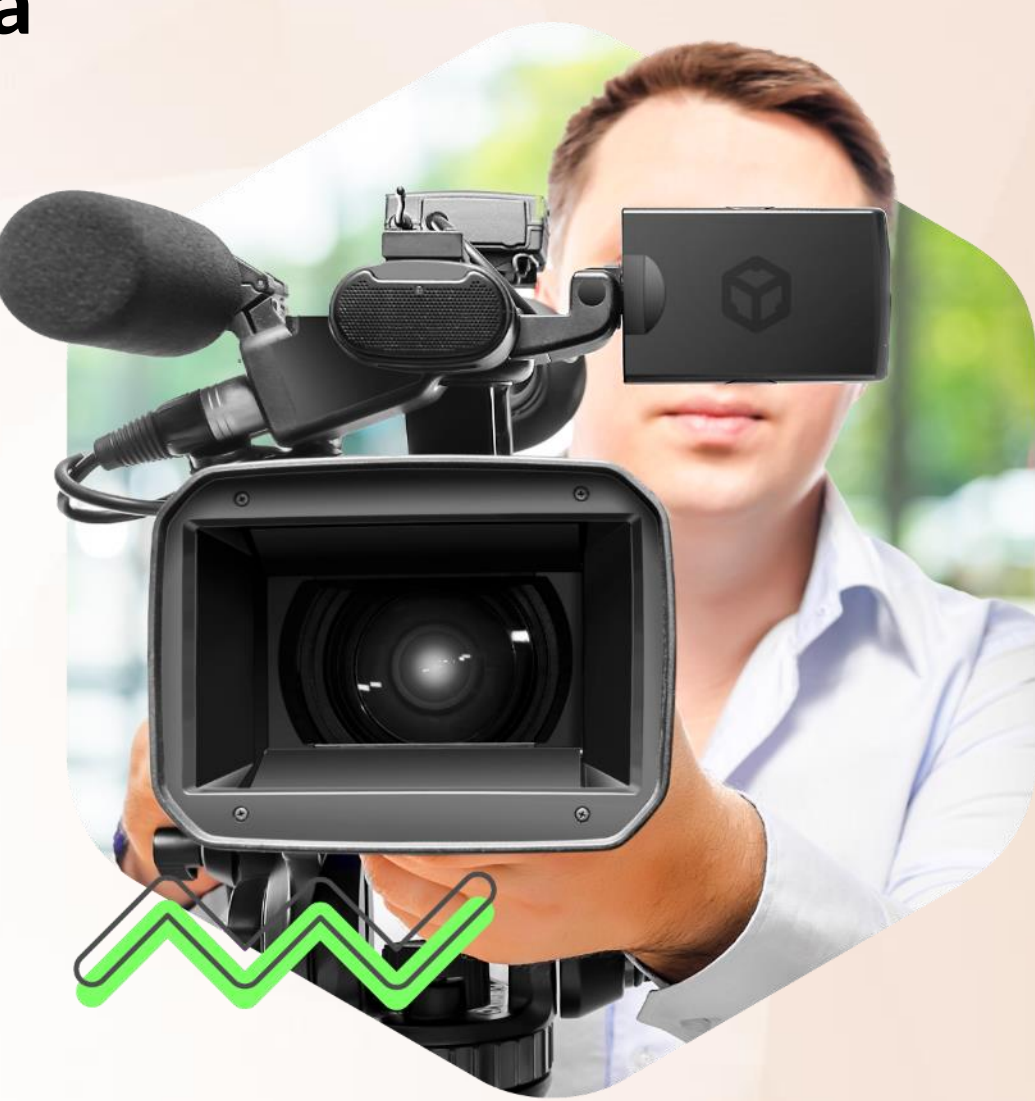

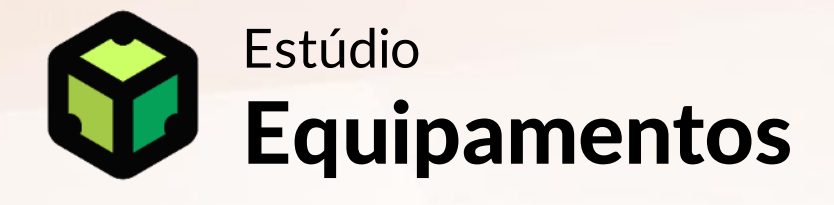

Listagem de equipamentos:

- *Câmeras Red 5K;*
- *Lentes 24-105mm f4, 50mm f1.2, 70- 200mm f2.8, 100mm f2.8, 16mm t2.2;*
- *Tripé de câmera;*
- *Slider, Stady cam;*
- *Luzes para filmagem (Leds e Fresnel);*
- *Computador e tablet;*
- *Microfone lapela;*
- *HDs de transporte e backup.*

Equipe de filmagem: 2 pessoas

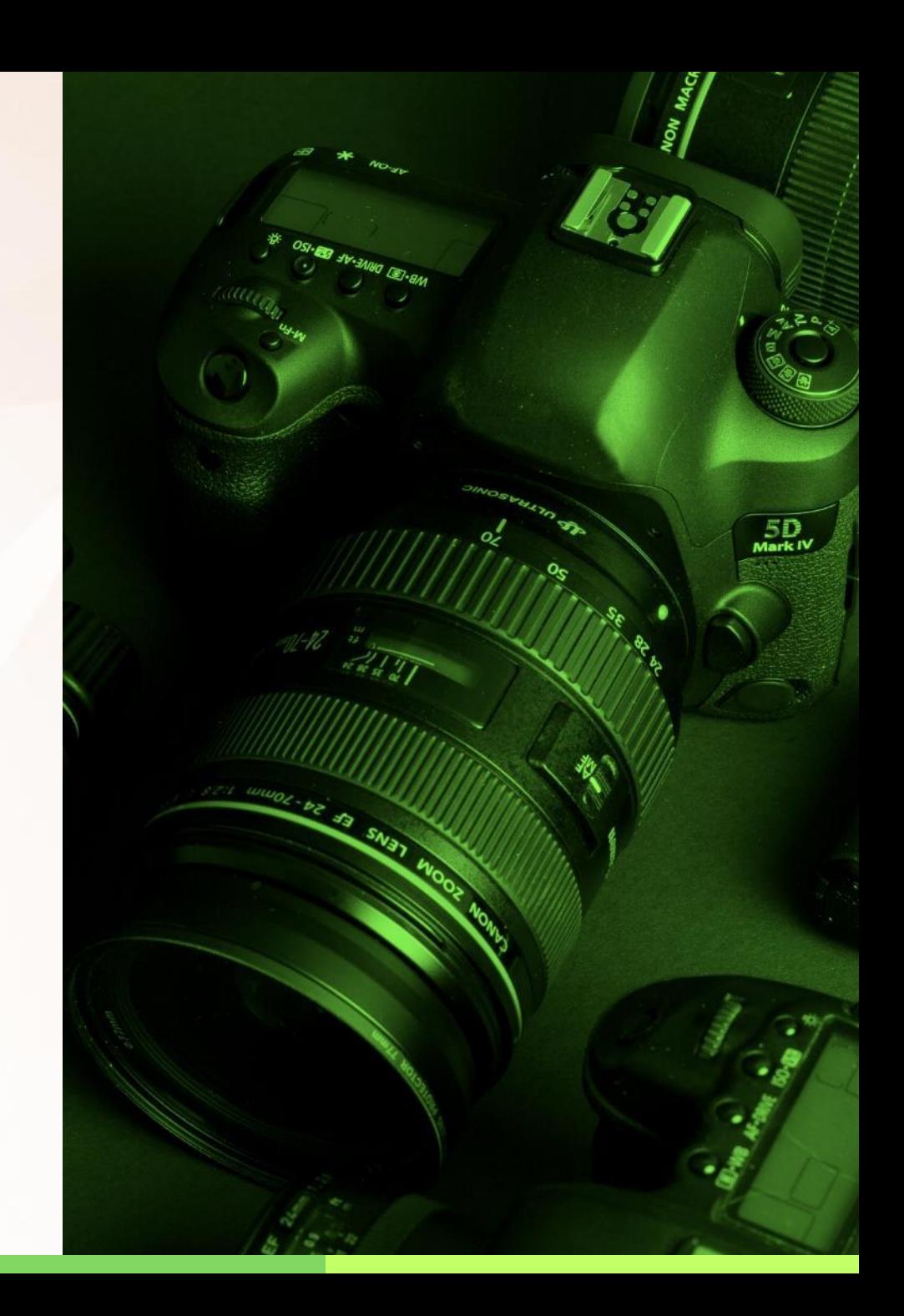

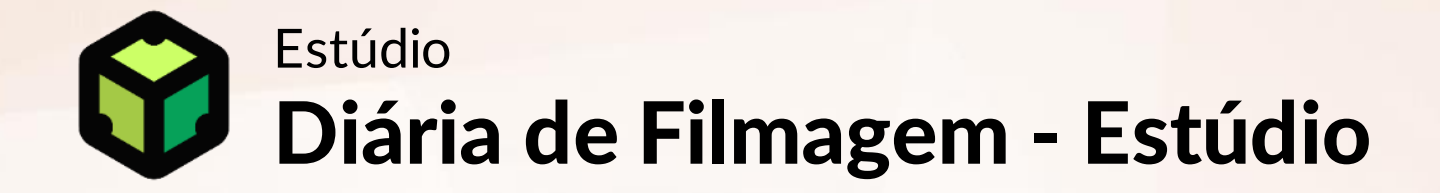

Vídeo gerado a partir da captura em estúdio itinerante sobre temas específicos seguindo um roteiro preestabelecido.

1. Estruturação do Roteiro (conteúdo por conta do cliente)

2. Captura de imagens em estúdio (deslocado a sede do cliente)

3. Efeitos sonoros e trilha musical royaltie-free (De acordo com a disponibilidade)

4. Edição e montagem do filme

**Filme com resolução**

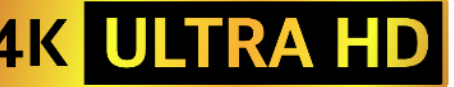

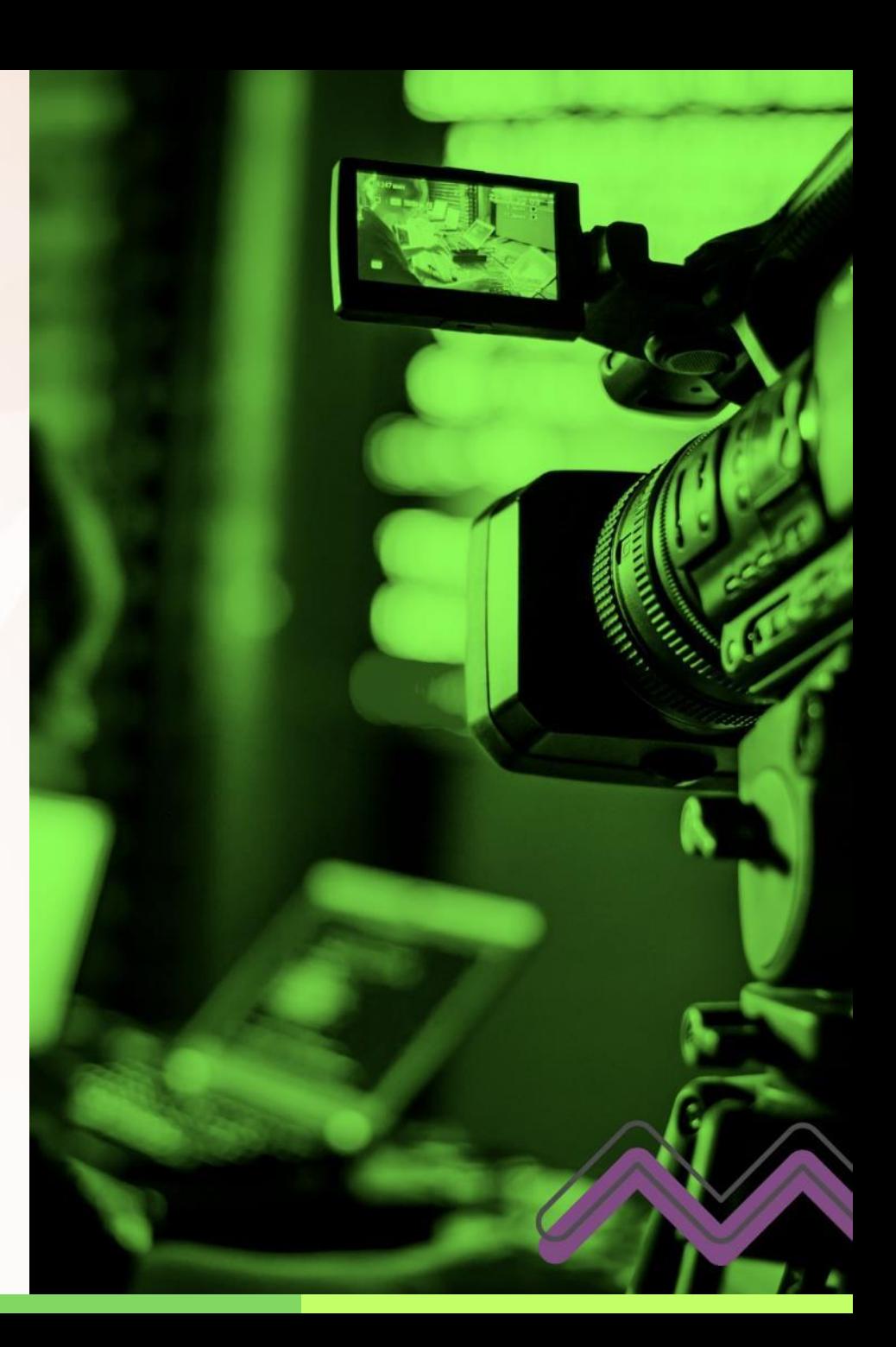

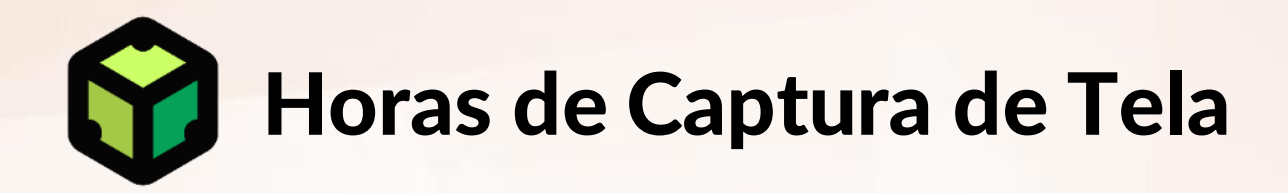

Vídeo gerado a partir da captura de telas do sistema seguindo um roteiro preestabelecido.

1. Estruturação do Roteiro (conteúdo por conta do cliente)

2. Captura de telas (conforme orientado pelo cliente)

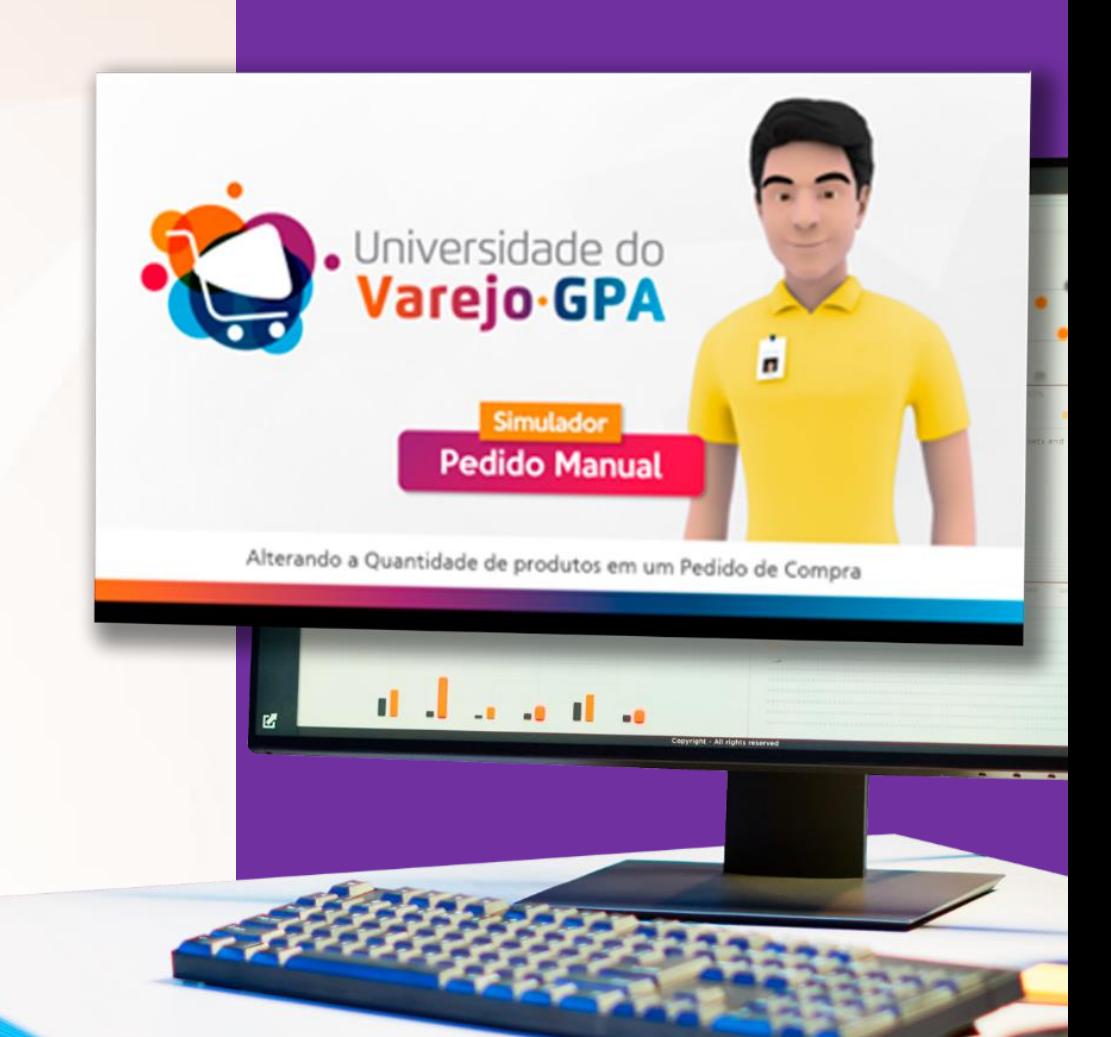

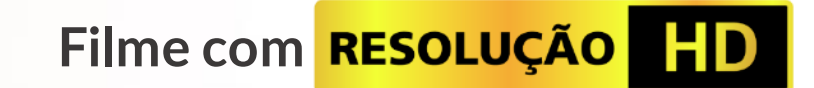

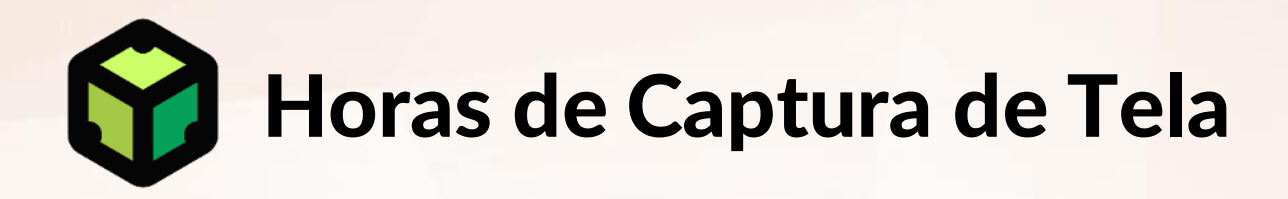

Edição gerada a partir do material-bruto capturado e Montagem seguindo roteiro preestabelecido.

sistema seguindo um roteiro preestabelecido.

1. Efeitos sonoros e trilha musical royaltie-free (De acordo com a disponibilidade)

2. Edição e montagem do filme

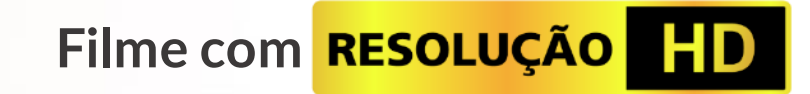

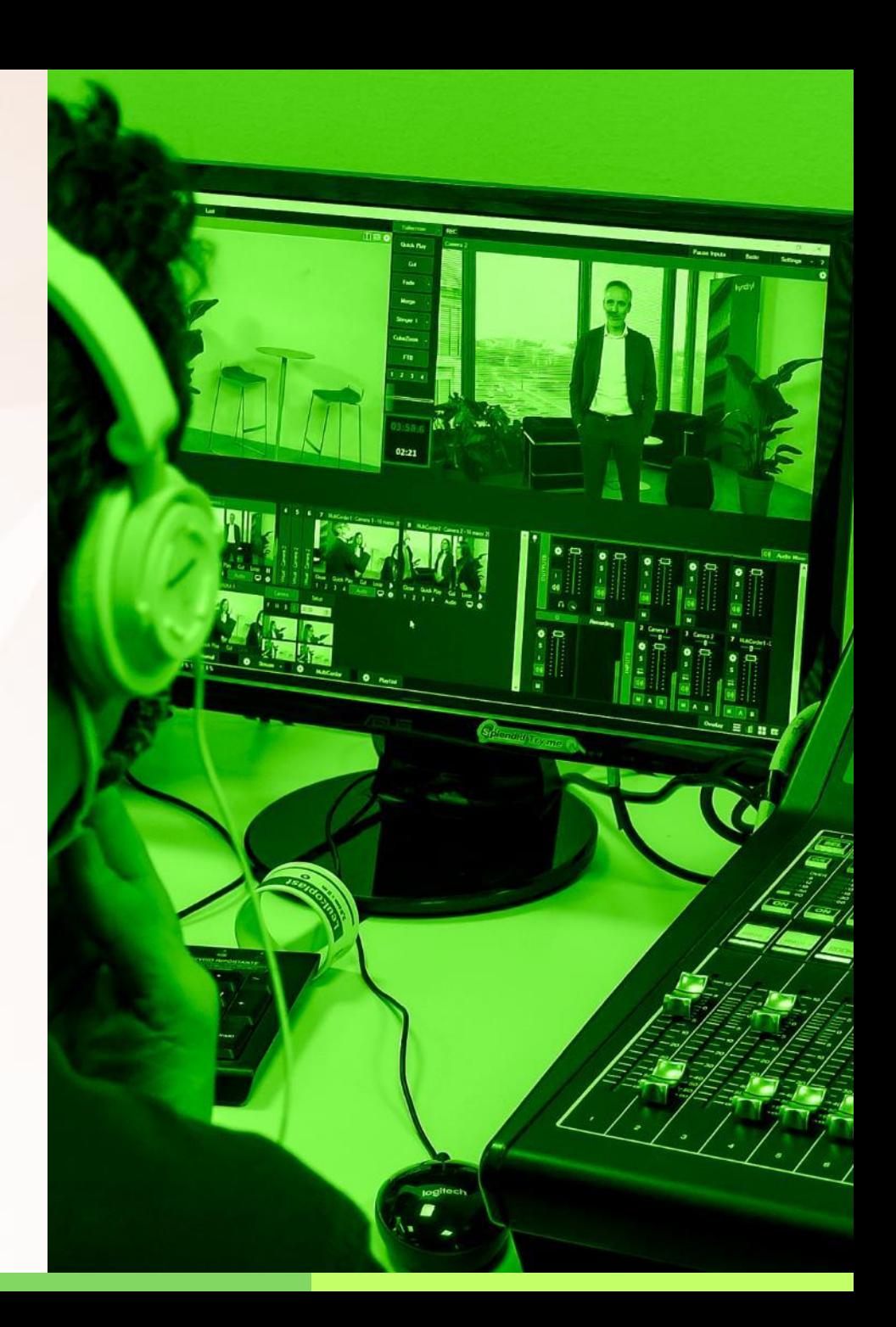

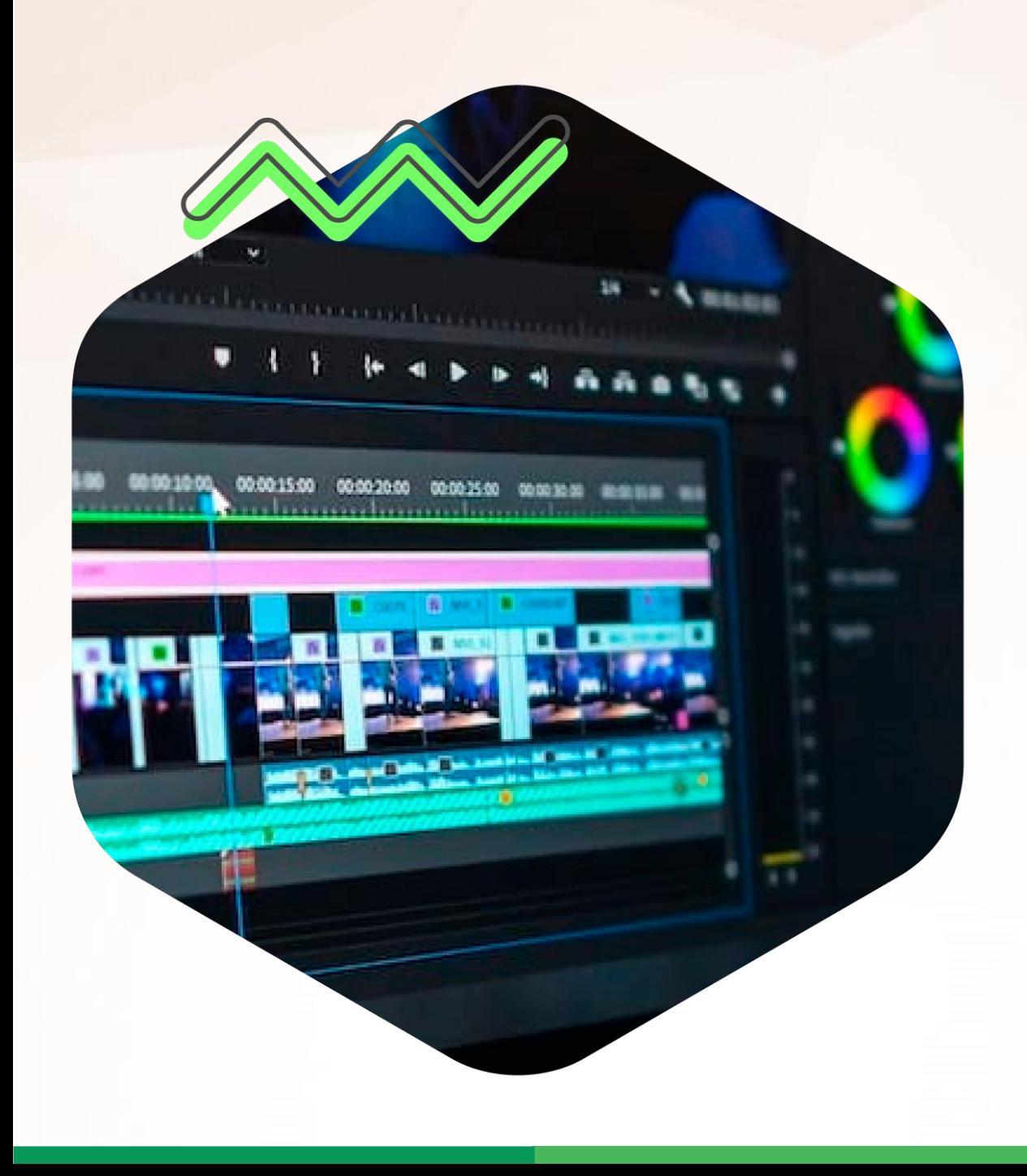

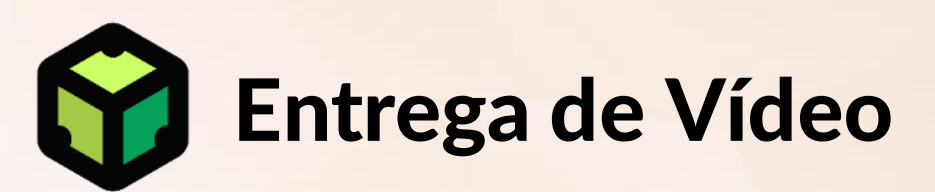

Vídeo gerado a partir da manipulação de filmagens de banco de imagens e aplicação de textos para realizar a narrativa.

1. Roteirização

2. Vídeo Montagem

3. Efeitos sonoros e trilha musical royaltie-free (De acordo com a disponibilidade)

4. Edição e montagem do filme

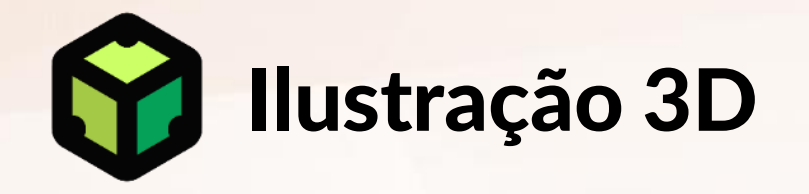

Ilustração gerada a partir de situações pertinentes ao contexto da aplicação com uso de personagens 3D aplicados sobre imagens, gráficos, textos e imagens para ilustrar uma narrativa.

### 1. Baseado em roteiro

2. Ilustração 3D aplicada em cenários reais

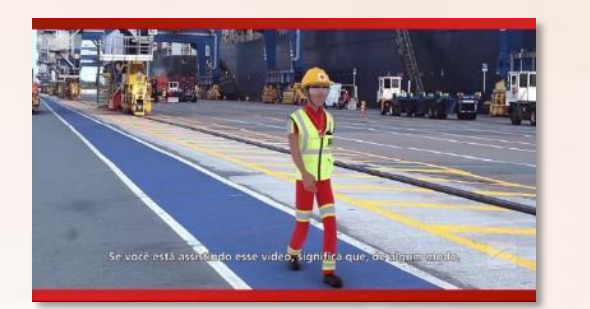

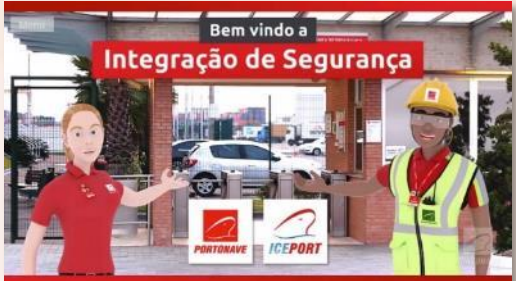

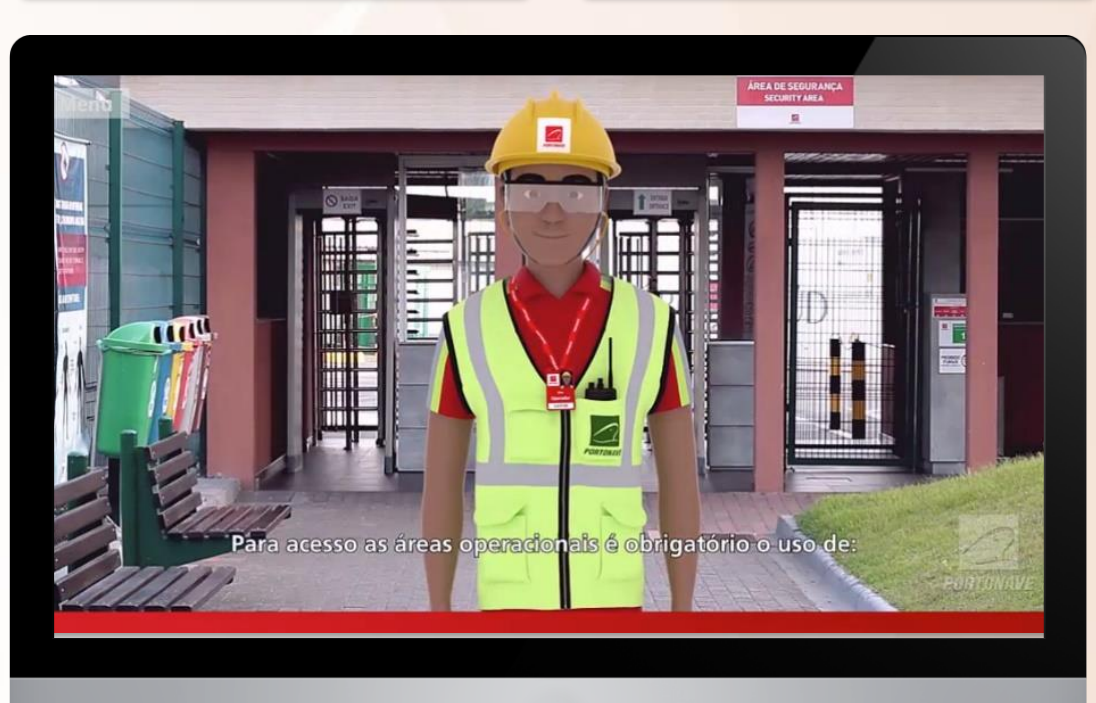

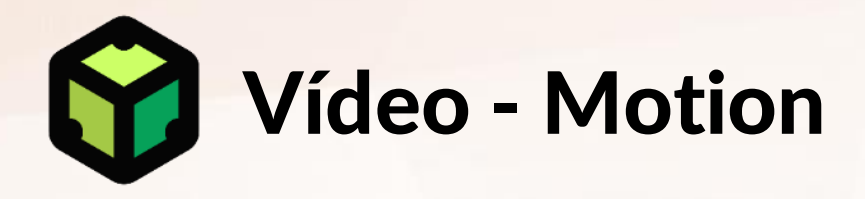

Vídeo gerado a partir da manipulação de camadas de imagens, gráficos, textos e imagens para ilustrar uma narrativa.

## 1. Roteirização

2. Animação *motion-graphic*

3. Efeitos sonoros e trilha musical *royaltie-free* (De acordo com a disponibilidade)

4. Edição e montagem do filme

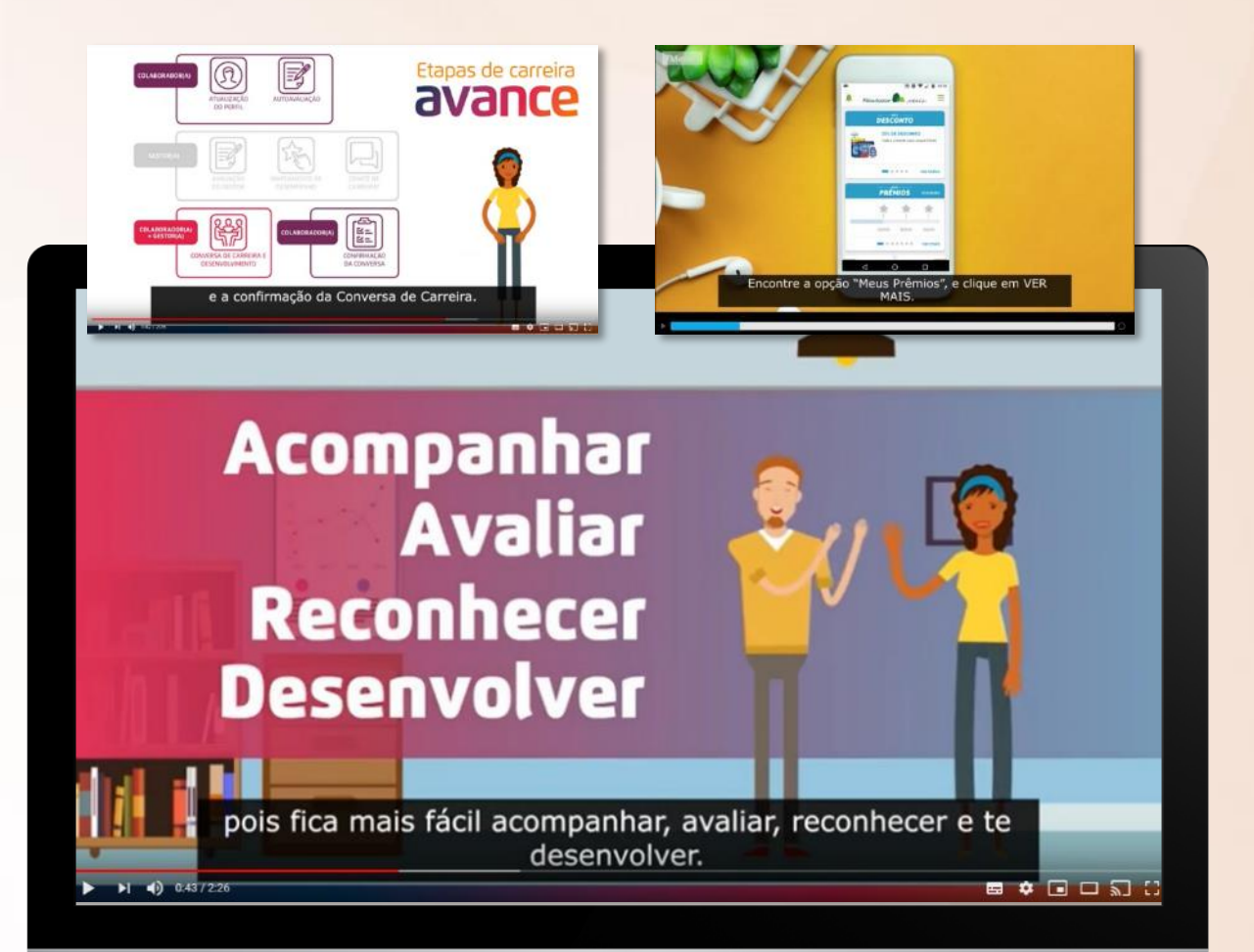

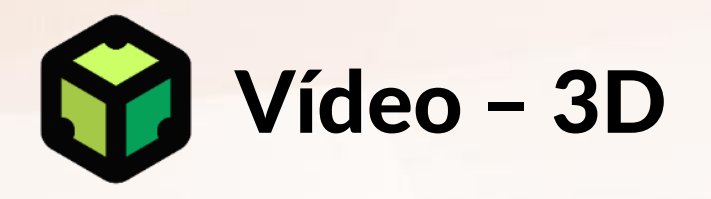

Vídeo gerado a partir da animação de personagens 3D aplicados sobre imagens, gráficos, textos e imagens para ilustrar uma narrativa.

### 1. Roteirização

2. Animação 3D aplicada em cenários reais

3. Efeitos sonoros e trilha musical *royaltie-free* (De acordo com a disponibilidade)

4. Edição e montagem do filme

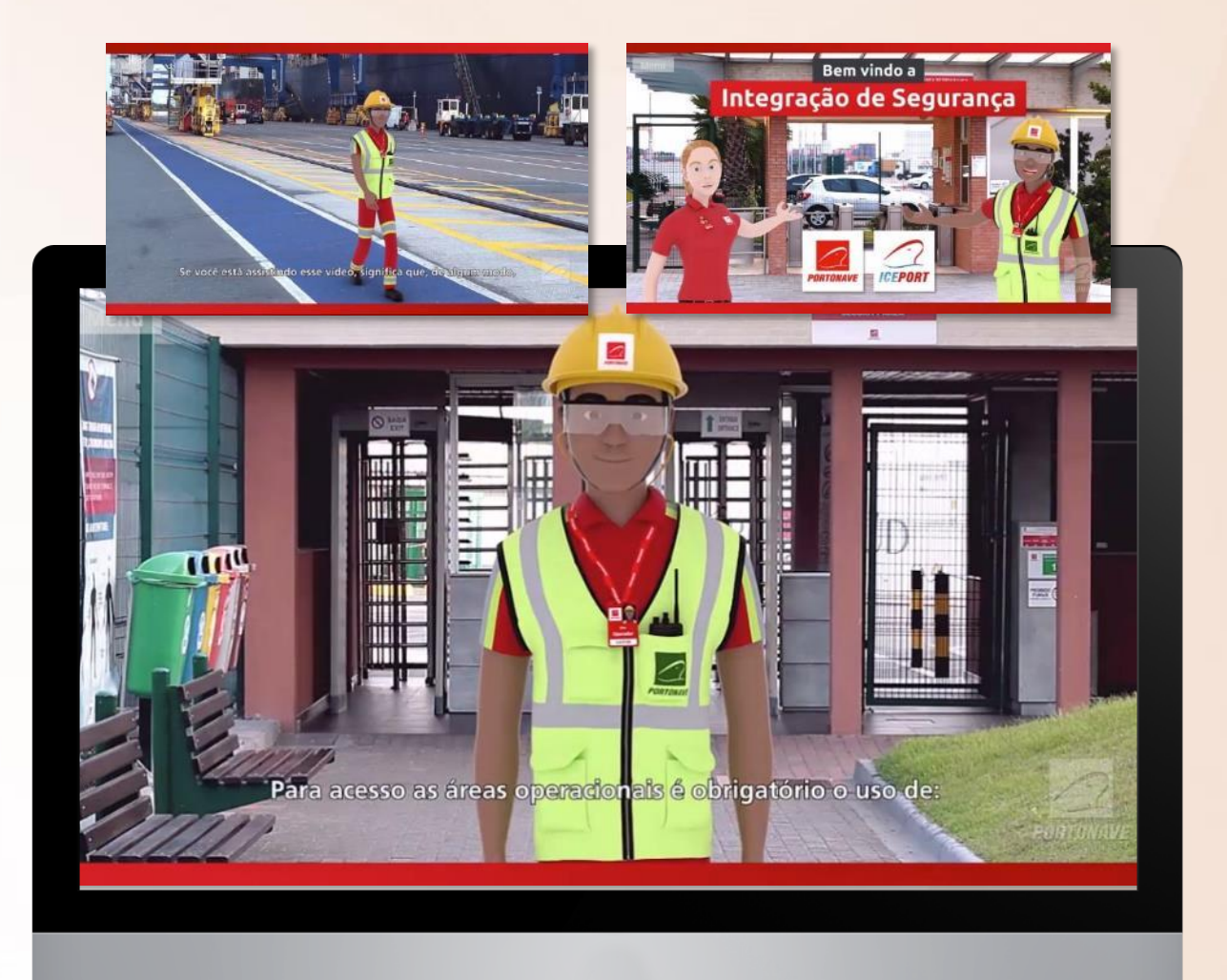

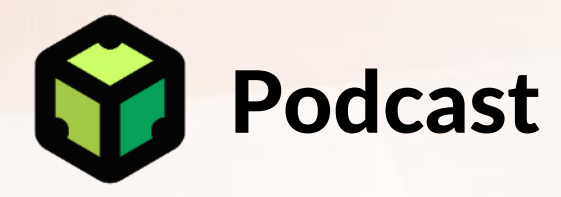

Programa de áudio gerado a partir da gravação de conversar sobre temas específicos seguindo um roteiro preestabelecido.

## 1. Roteirização

2. Apoio a gravação

3. Efeitos sonoros e trilha musical *royaltie-free* (De acordo com a disponibilidade)

4. Edição e montagem

Vinhetas e efeitos específicos são ADITIVOS e serão cobrados conforme a quantidade (Ver item Aditivos).

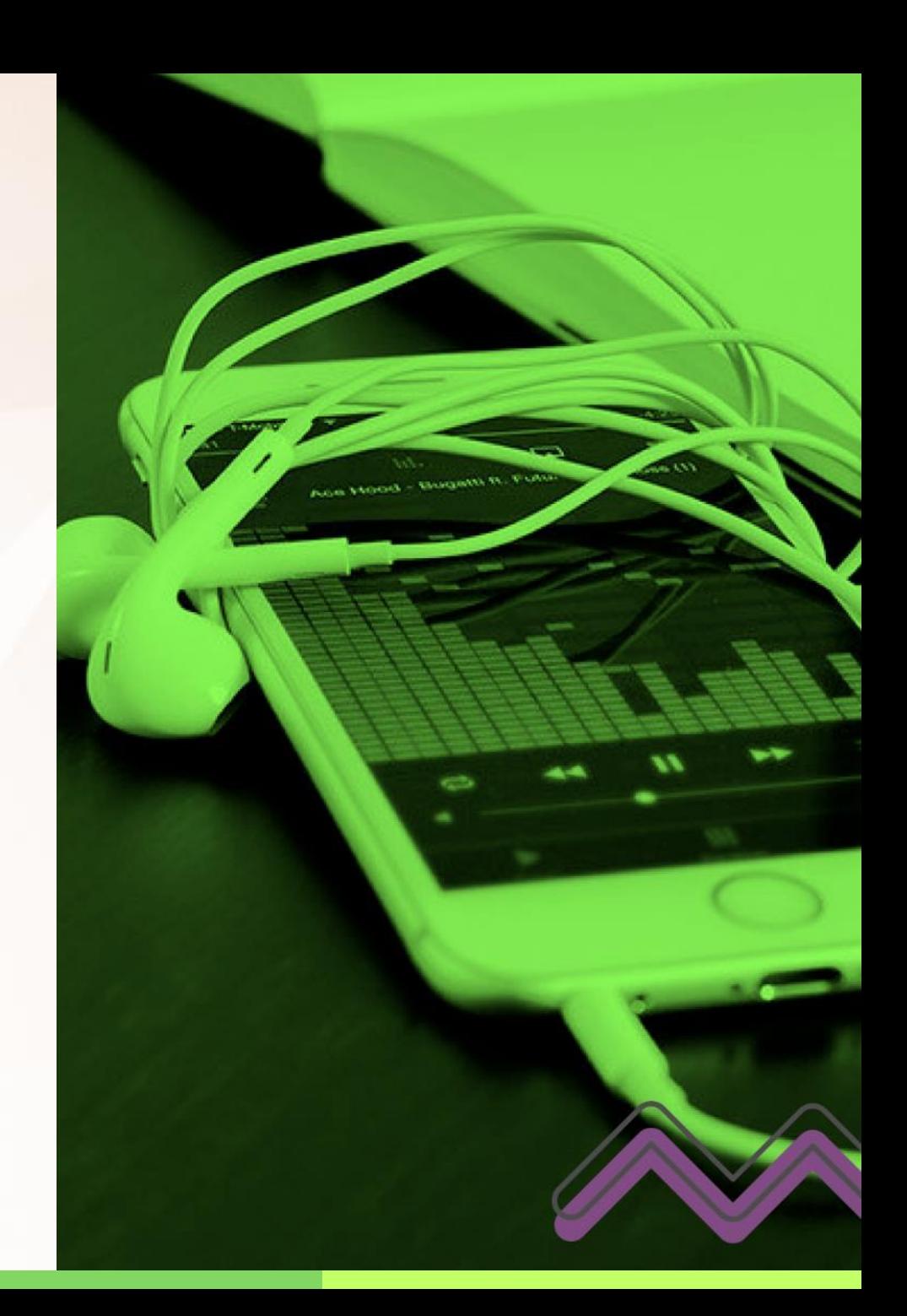

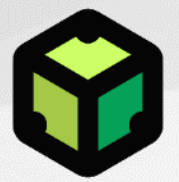

## Fábrica de Conteúdo Apresentação de PowerPoint

Apresentação de PowerPoint de *produção rápida e baixo esforço* gerado a partir de roteiro específico, manipulação de imagens, gráficos organizados de forma pedagógica.

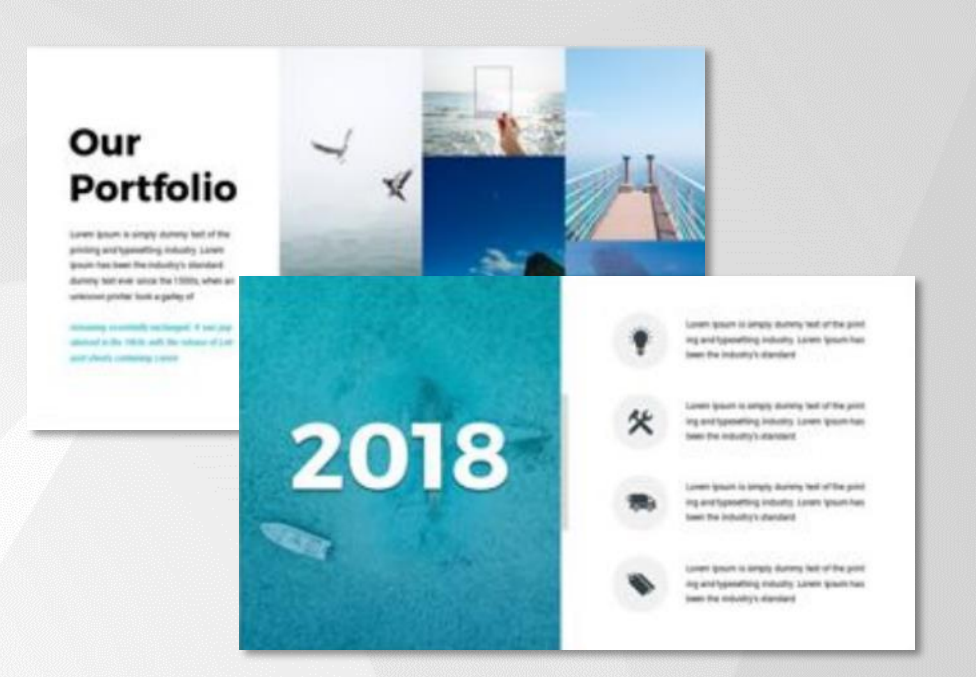

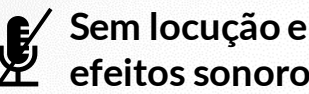

*PowerPoint*

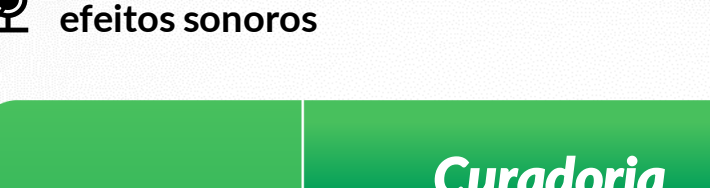

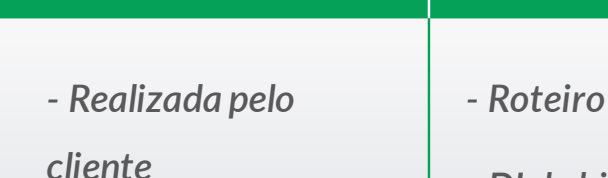

*- DI de biblioteca*

*- Desktop ou celular*

*- Banco de Imagens*

*Curadoria Conteúdo Engajamento Experiência*

*- Personagens biblioteca 2Ds*

- *- Foco na*
- *aprendizagem visual*

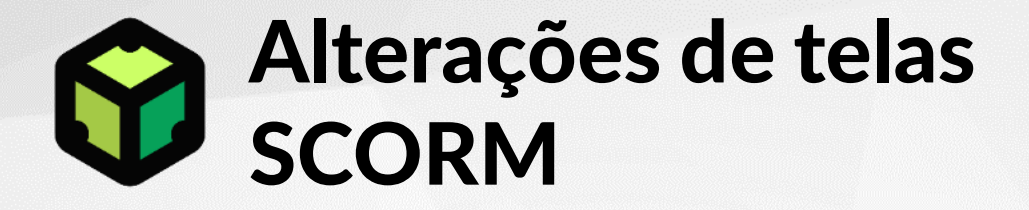

Alteração em telas de treinamento no formato SCORM conforme solicitações encaminhadas pelo cliente.

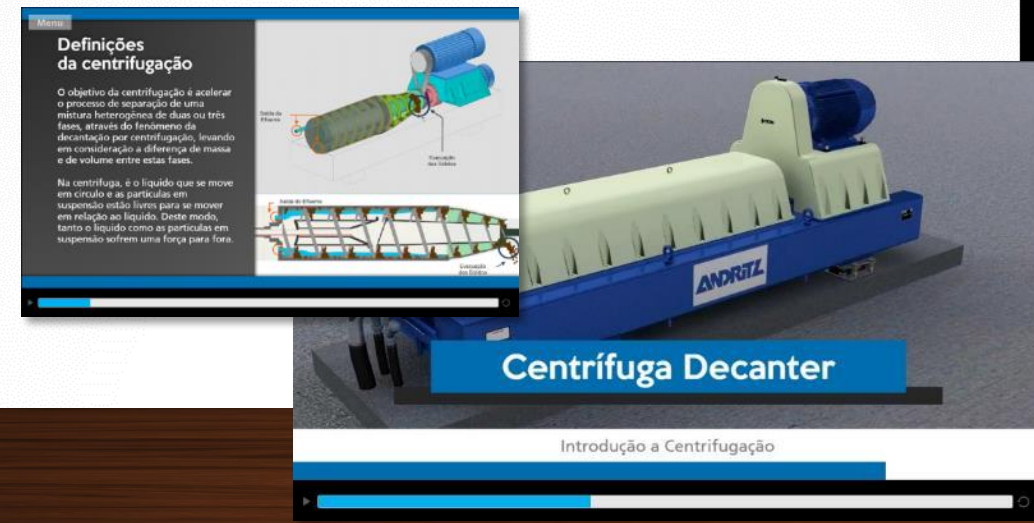

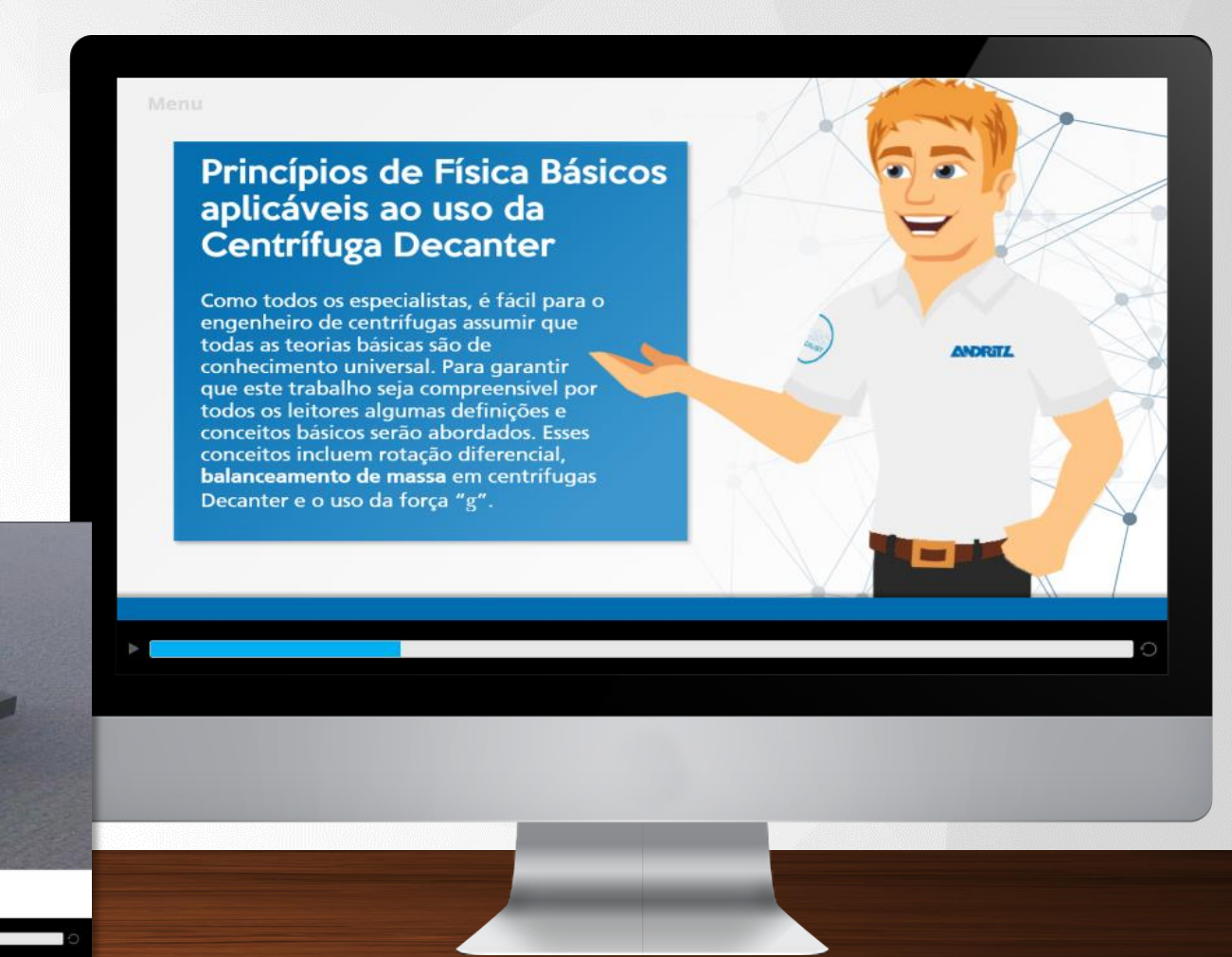

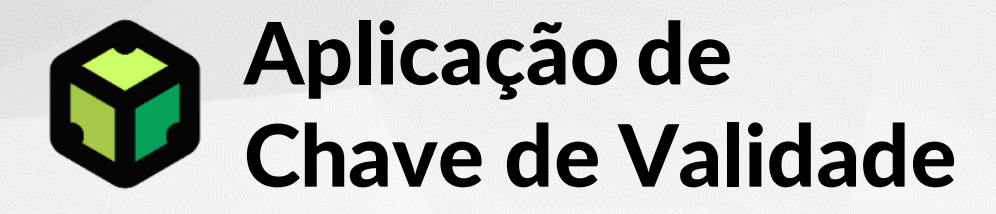

Aplicação de chave de validade em arquivos SCORM para bloqueio de acesso após data determinada.

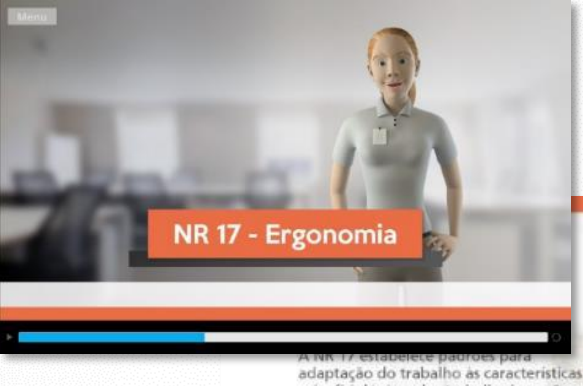

psicofisiológicas dos trabalhadores. Seu objetivo è proporcionar o máximo de conforto, segurança e desempenho eficiente para profissionais como você.

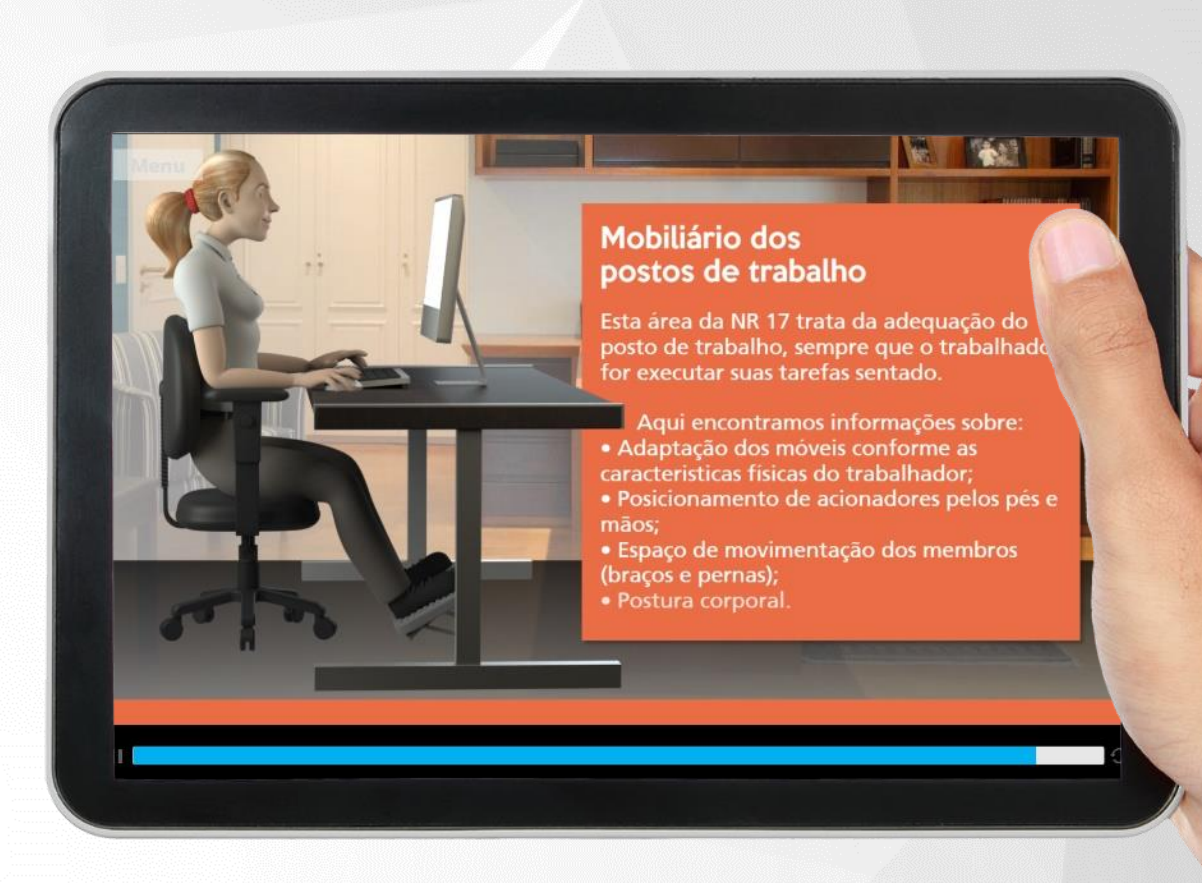

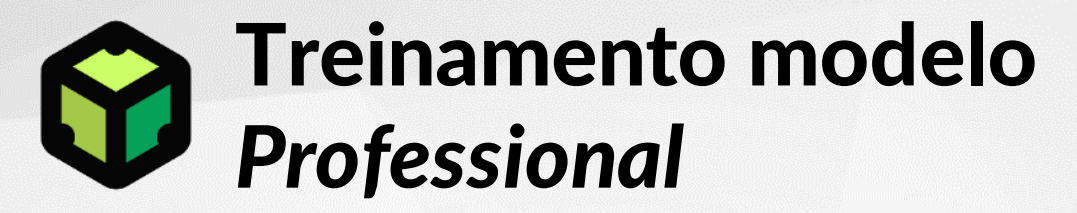

Treinamento interativo de *produção rápida e baixo esforço* gerado a partir de roteiro específico, manipulação de imagens, gráficos organizados de forma pedagógica. **Sem locução e a contra e a contra e a contra e a contra e a contra e a contra e a contra e a contra e a contra e a contra e a contra e a contra e a contra e a contra e a contra e a contra e a contra e a** 

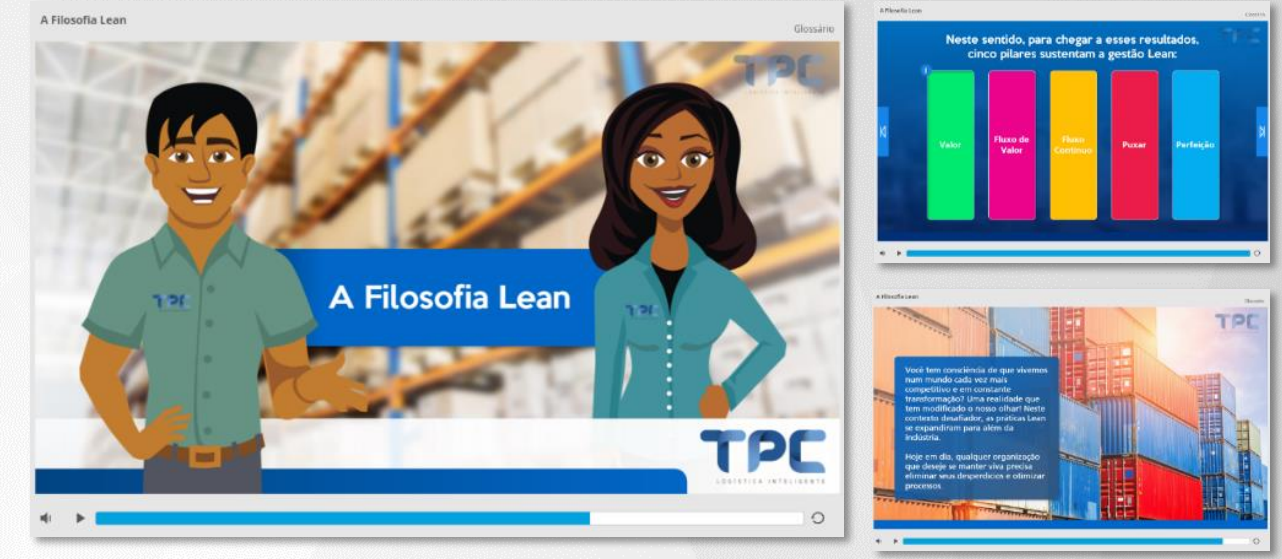

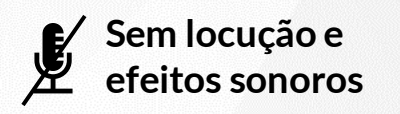

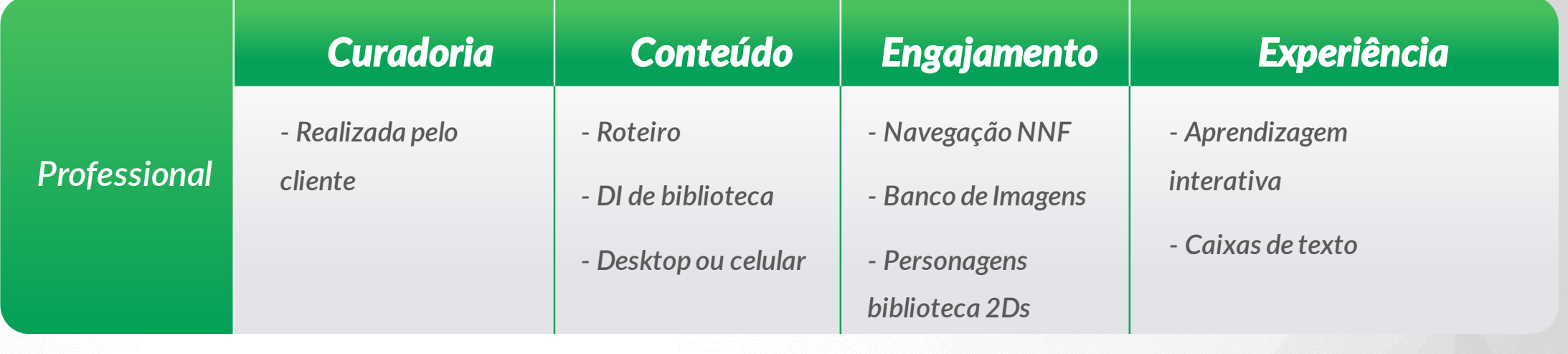

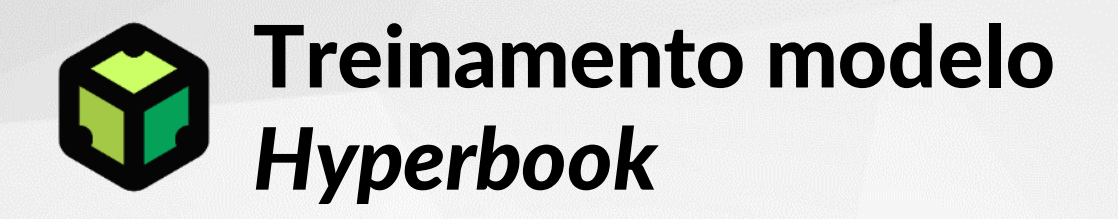

Treinamento interativo de *produção rápida e baixo esforço* gerado a partir de roteiro específico, manipulação de imagens, gráficos organizados no formato *single page* multidispositivo.

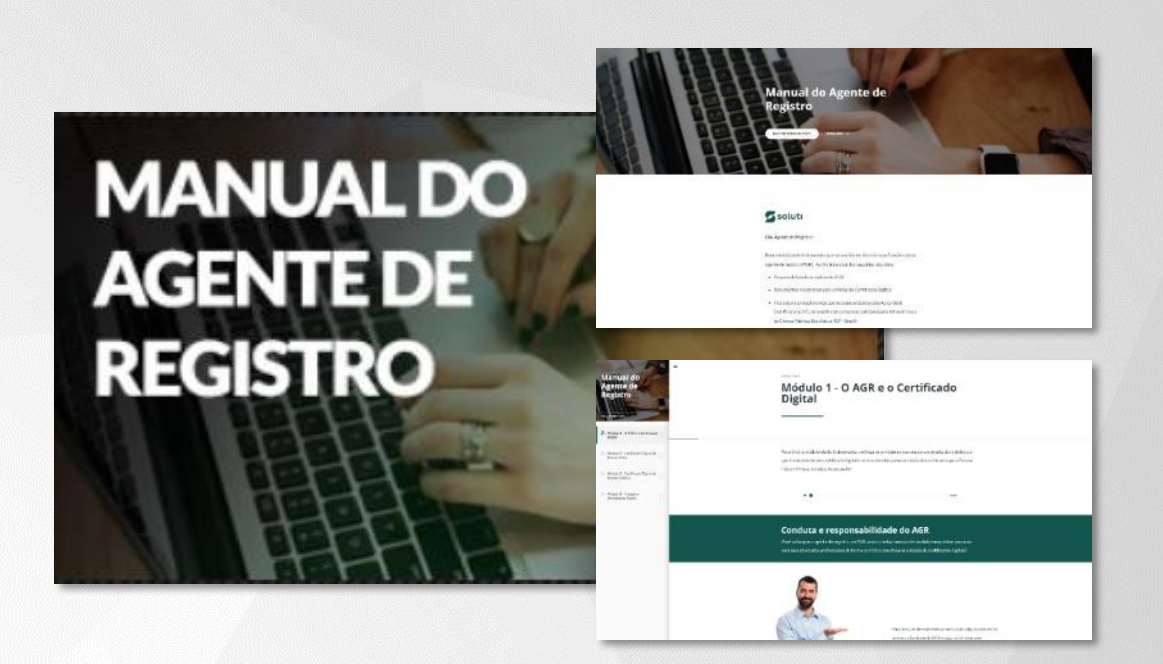

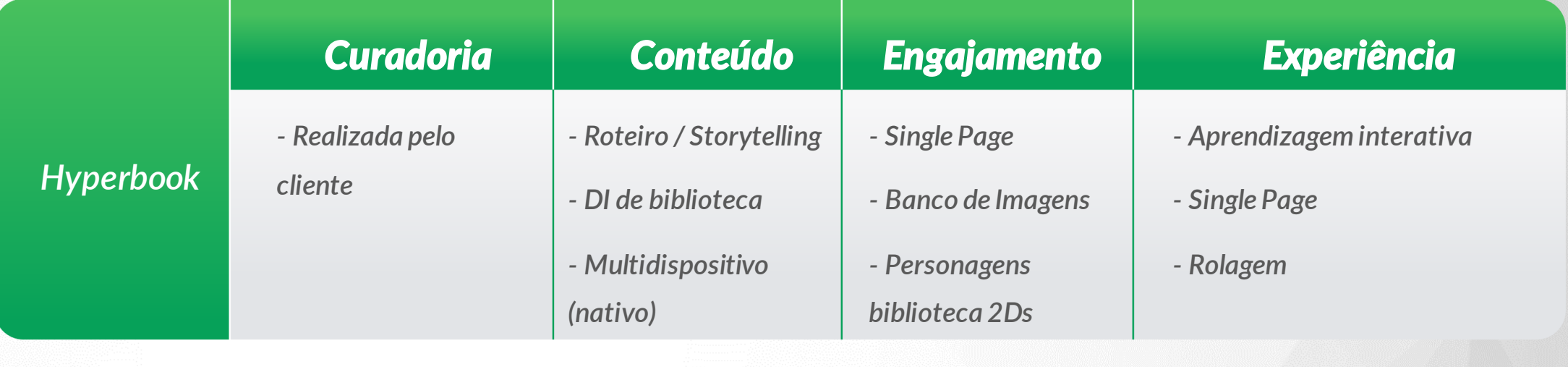

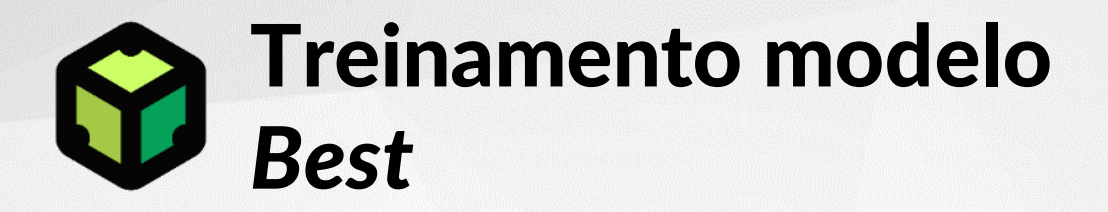

Treinamento interativo de *produção ágil e médio esforço* gerado a partir de roteiro específico, manipulação de imagens, gráficos organizados no formato de telas.

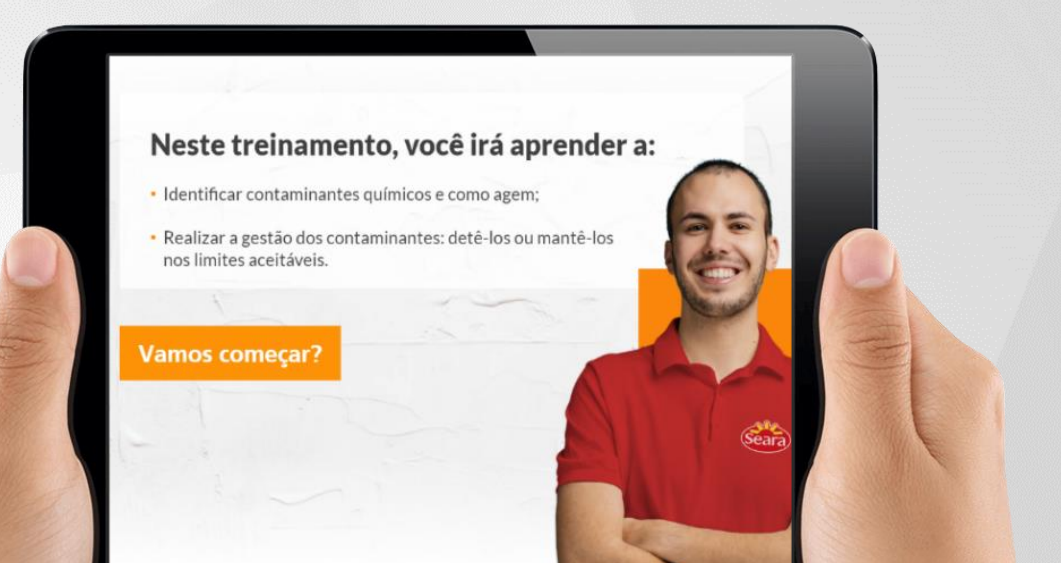

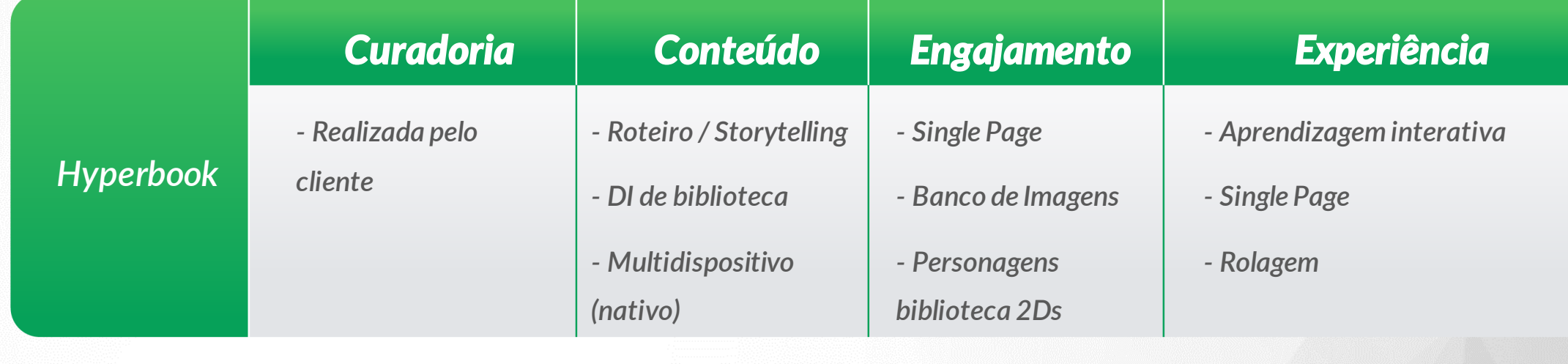

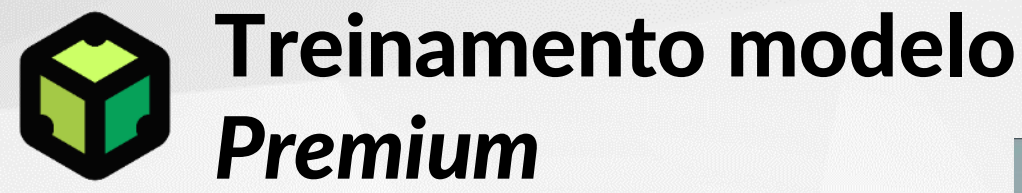

Treinamento interativo de *produção exclusiva e alto esforço* gerado a partir de roteiro específico, manipulação de imagens, gráficos organizados no formato de telas.

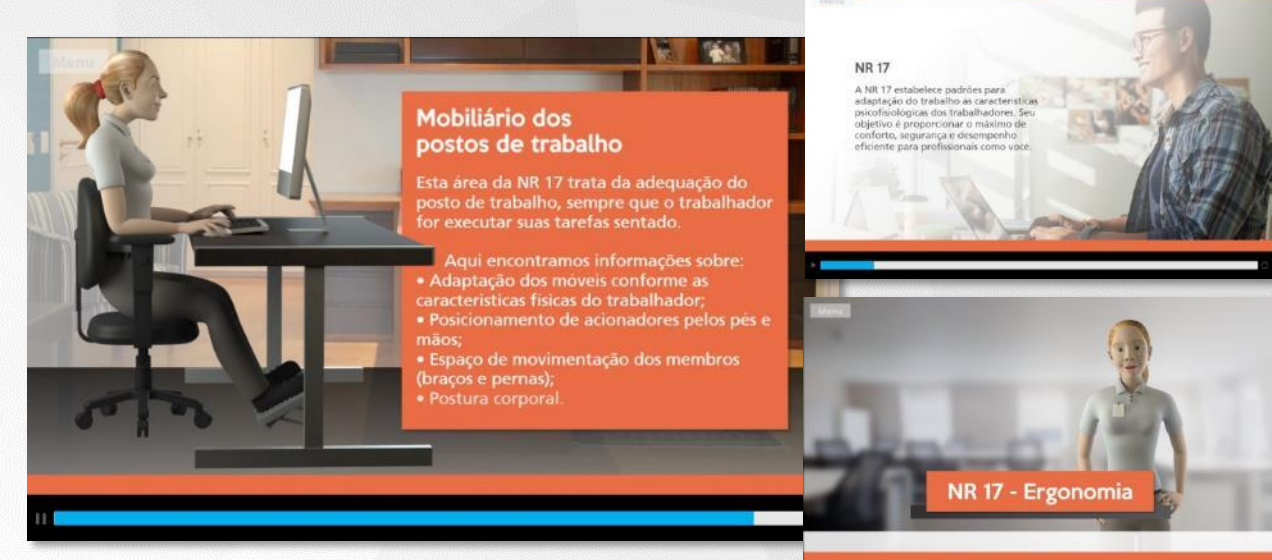

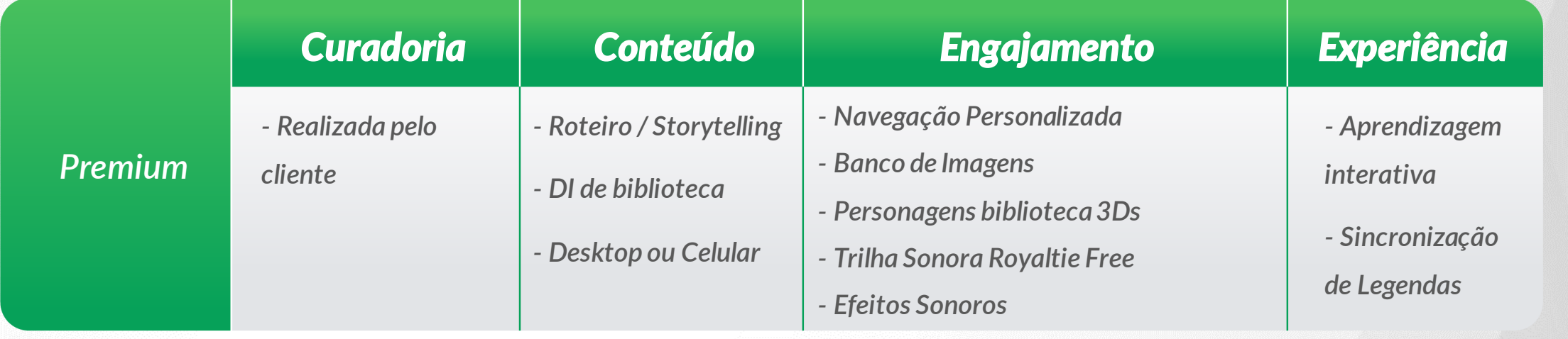

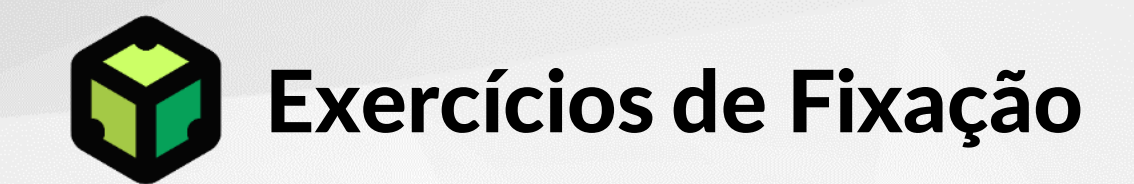

#### e) soma de duas frações

2 - Em uma operação de fatoração, devemos...

a) fabricar peças a serem usadas em jogos infantis

b) elevar um número ao quadrado

c) transformar um número positivo em negativo

d) decompor um número em fatores primos

e) calculantas unidades falta para um número chegar a 1000

paralelogramo que possui os quatro lados sempre iguais:

Servem para potencializar a retenção conteúdo ensinado, ajudando o participante a fixar o que foi ensinado.

Os exercícios são criados a partir do material-base do treinamento.

5 - Que nome recebeu a lei que foi assinada pela princesa Isabel e que proibiu a escravidão no Brasil?

a) Lei Eusébio de Queirós

b) Lei Áurea

c) Lei dos Sexagenários

d) Lei do Ventre Livre

e) Lei Saraiva-Cotegipe

**Jubo** 

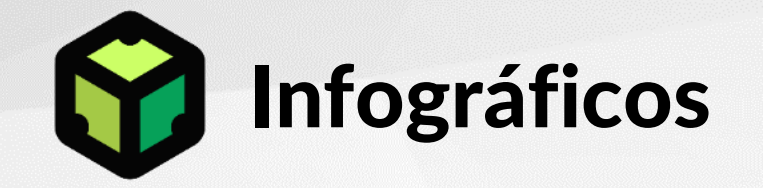

Servem para *potencializar a retenção conteúdo ensinado de maneira visual*  **passo-a-passos e processos** que precisam ser recorrentemente relembrados, ajudando o participante a fixar o que foi ensinado.

Os infográficos são criados a partir do material-base do treinamento.

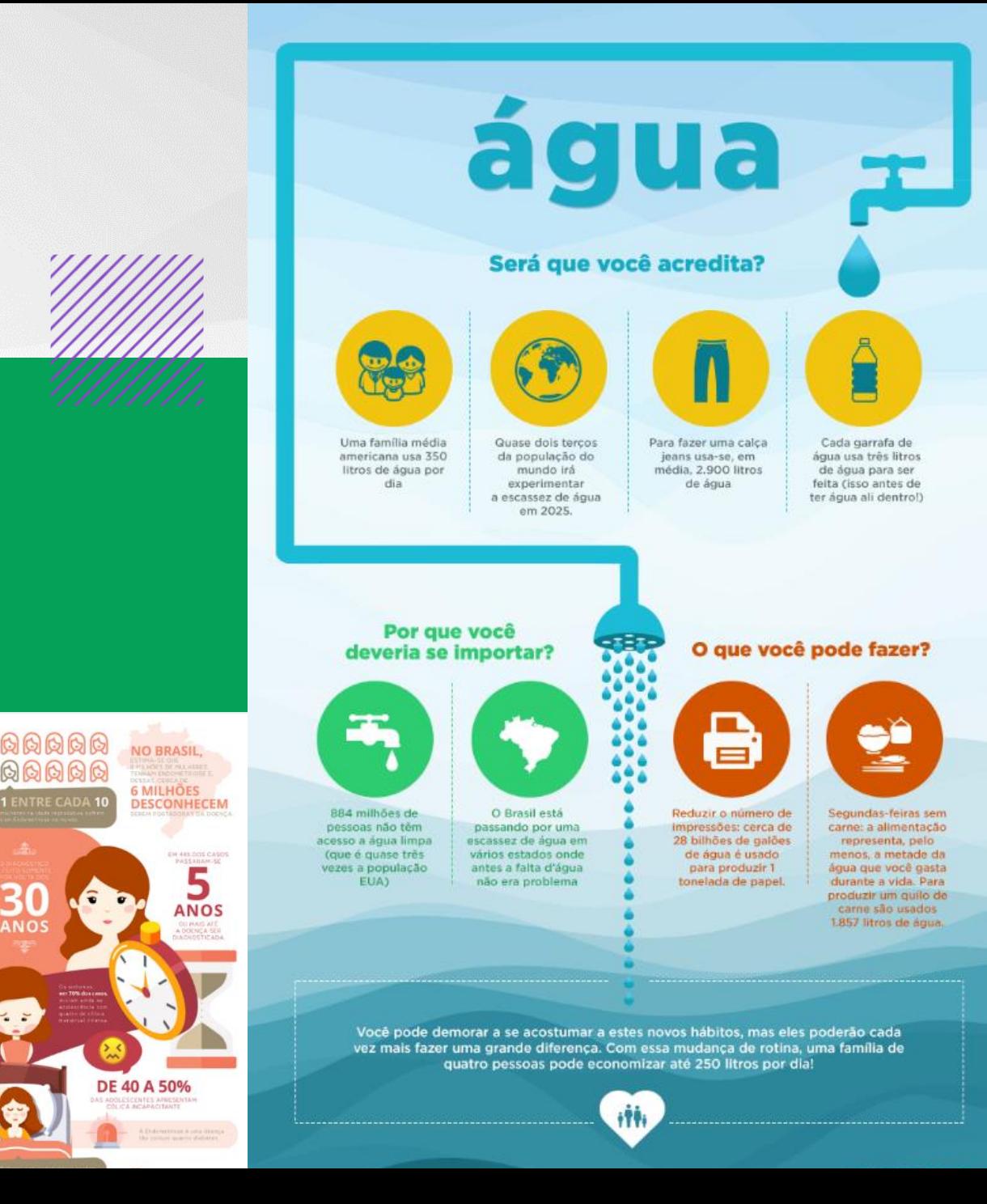

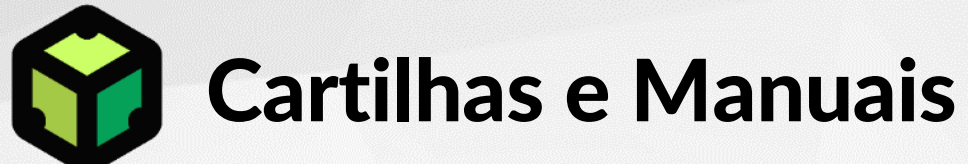

# Serve para *apoiar o participantes na consulta rápida* de

informações pertinentes ao treinamento ou ação de aprendizagem durante a aplicação prática do aprendizado no dia a dia do trabalho.

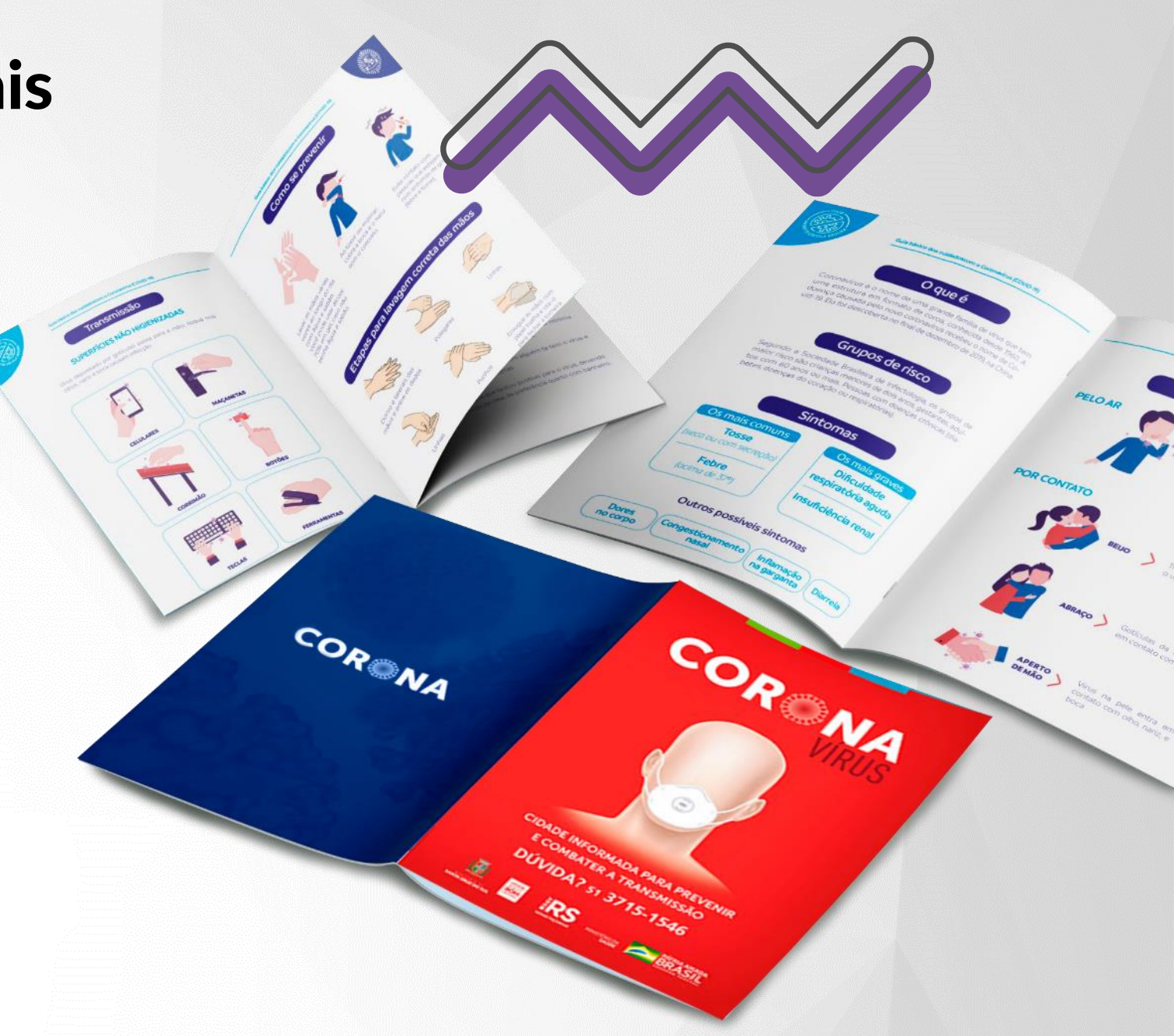

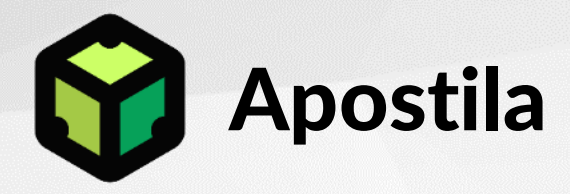

# Serve *para apoiar o participantes na consulta de informações pertinentes*

ao treinamento ou ação de aprendizagem durante a aplicação prática do aprendizado no dia a dia do trabalho.

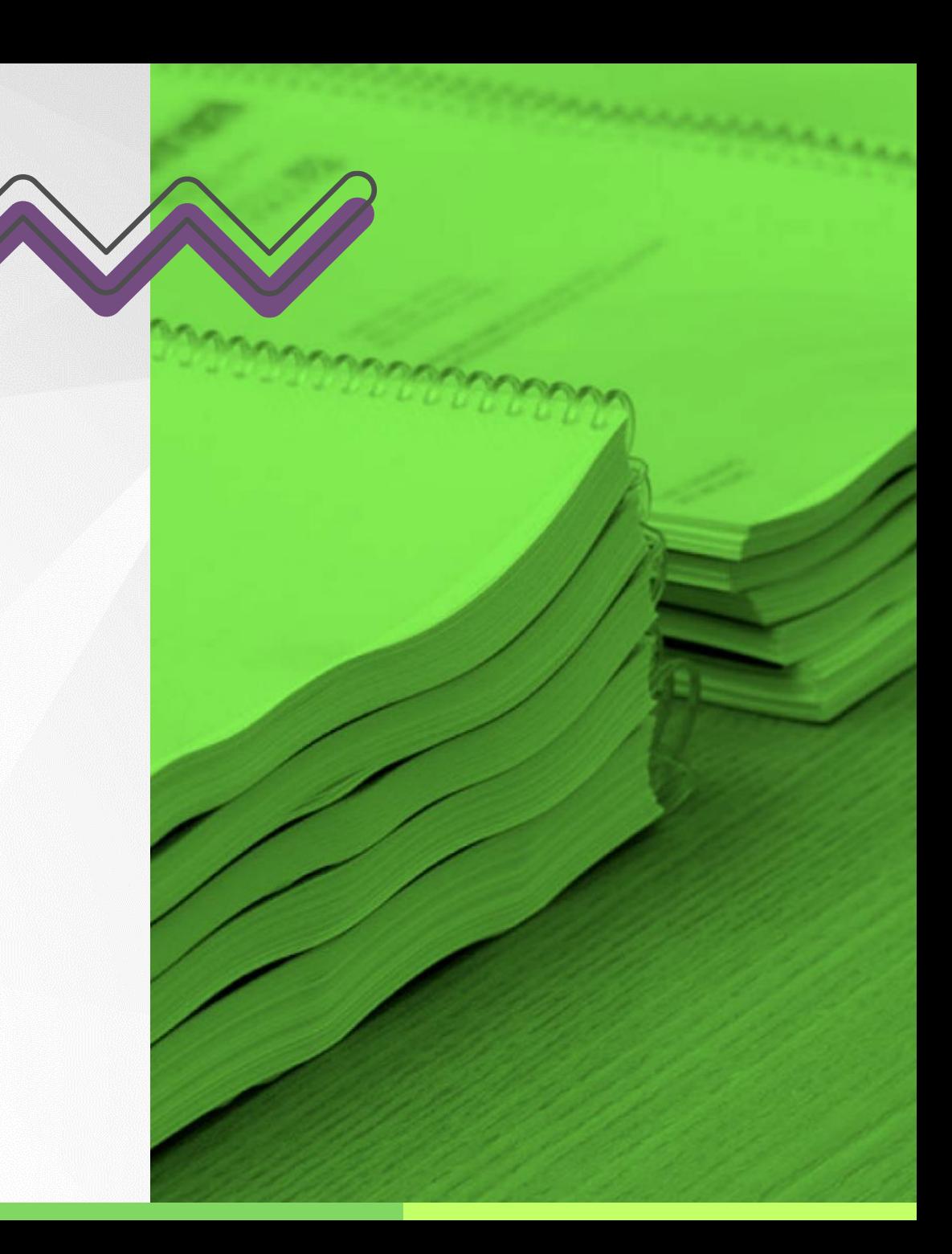

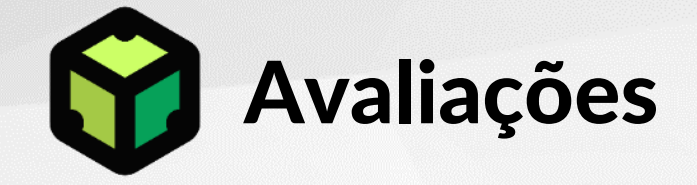

Servem para mensurar o impacto do treinamento ou ação de aprendizagem dentro da organização.

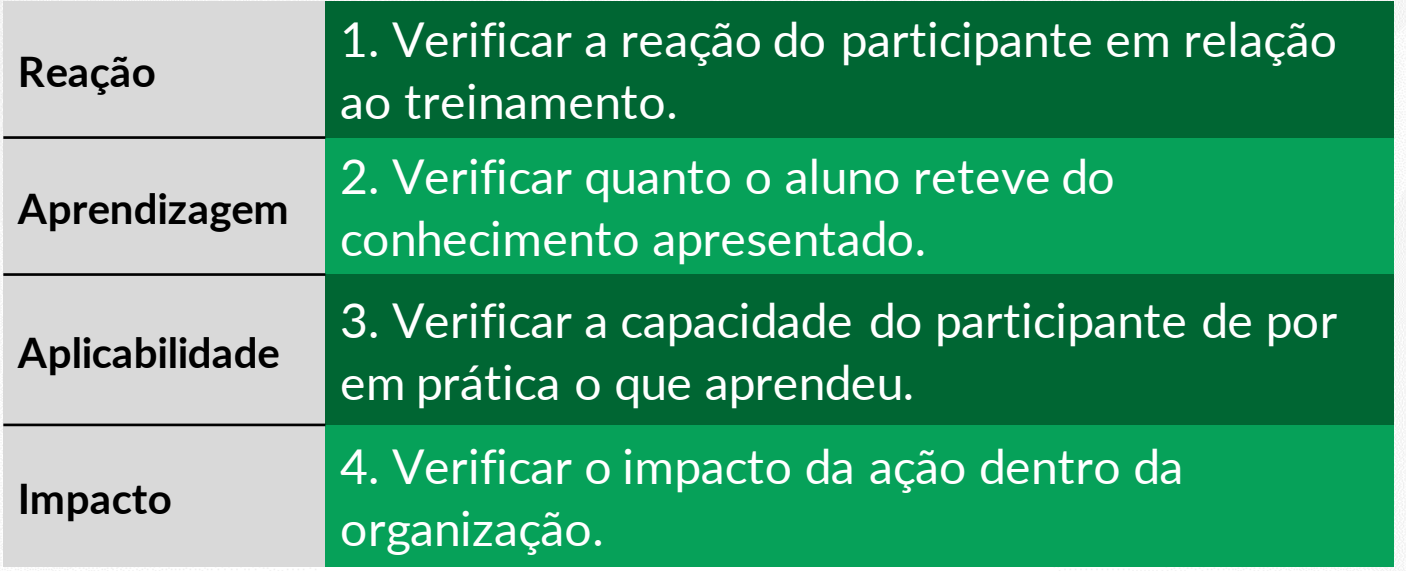

*Verifique o tipo de avaliação contrata no item Investimento e Condições de Pagamento*

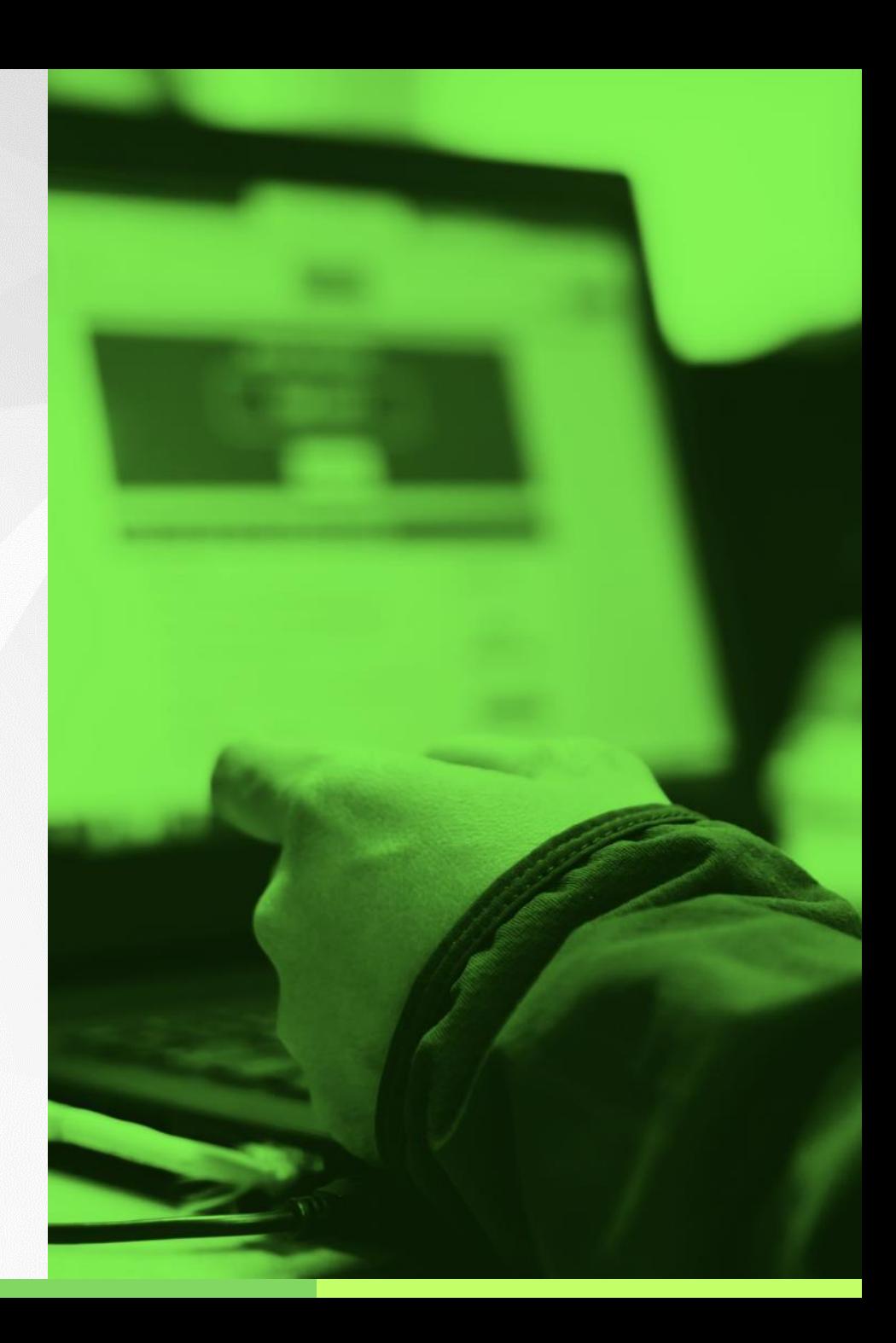

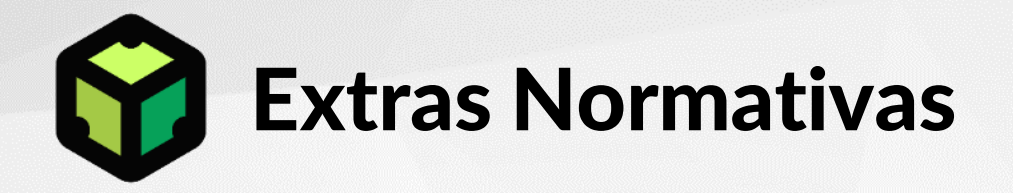

Para projetos da Norma Regulamentadora – NR, serão incluídos:

- *Apostila (Conforme o curso) Avaliação Randômica p/ Certificação Projeto Pedagógico*
- *Thumbnail do curso Vídeo do curso (90 seg)*

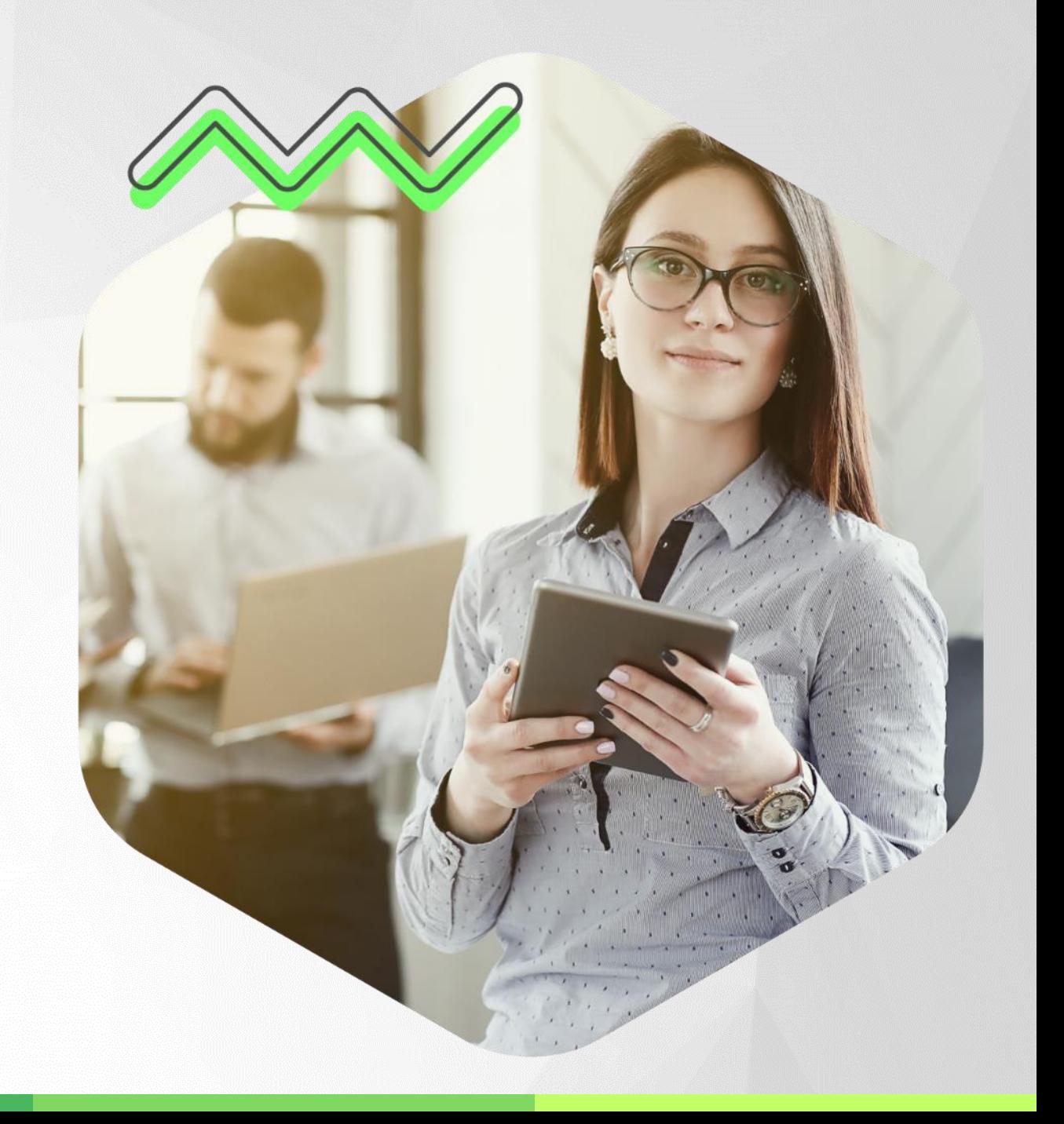

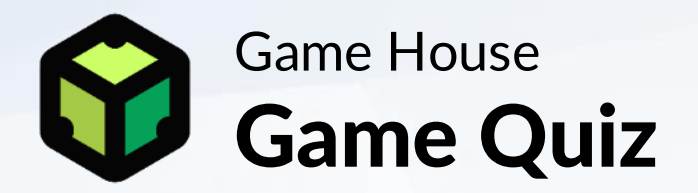

## Trivia interativa de *produção rápida e baixo investimento*

gerado a partir de roteiro específico e criação de questões para avaliar o conhecimento do participante.

#### Este questionário apresenta situações comuns do cotidiano, e Menu você deverá escolher uma das três opções. Sua escolha deverá<br>refletir o que você efetivamente faria e não o que gostaria de A Festa O que você faria? fazer nestas situações. Não se preocupe em dar a resposta "certa". Neste erradas, e por isso você deverá responder do modo mais Supondo que você esta em uma festa. Estão presentes muitas pesso; verdadeiro possível, não se preocupando com os resultado outras que você não conhece. Há uma alegre movimentação no salão Você não deverá pensar muito para responder cada uma das questões. Se você não conseguir decidir-se sobre "a" ou "b", ou, com muita comida e bebida, além de música animada. Então você... se identificar com as duas respostas, deverá responder nenhuma das alternativas Responda todas as questões e veja seu resultado a seguir. Prefere conversar sobre o Procura conversar sobre que as pessoas gostam e suas ideias e opiniões estão sentindo Extroversão Sensação Você chegou ao fim do questionário! Veja seu laudo Clique no botão ao lado para ver o laudo do seu perfil. Não se esqueça de imprimir o seu laudo!<br>Ele poderá ser útil nas próximas atividade Continuar

Questionário Tipológico

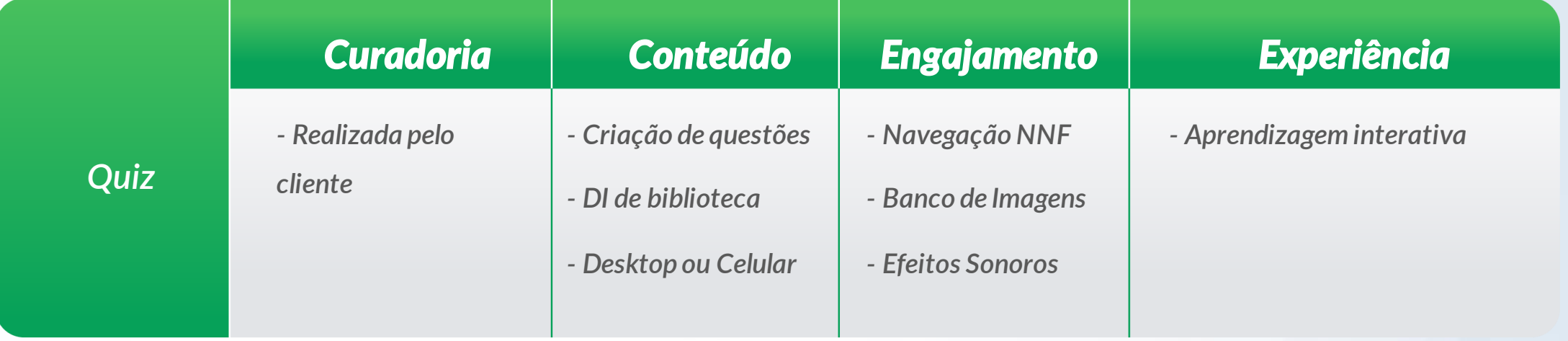

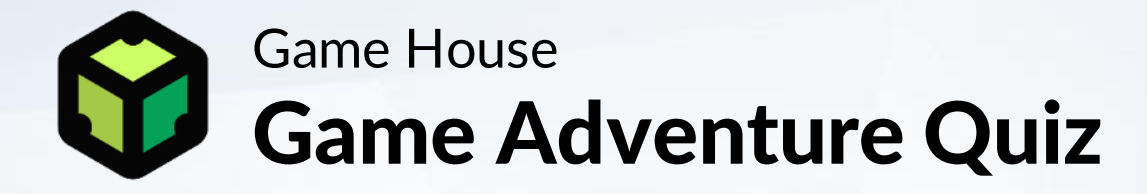

Trivia interativa de *produção exclusiva e médio esforço* gerado a partir de perguntas específicas para avaliar o conhecimento do participante em um ambiente de livre navegação com feedback de certo e errado.

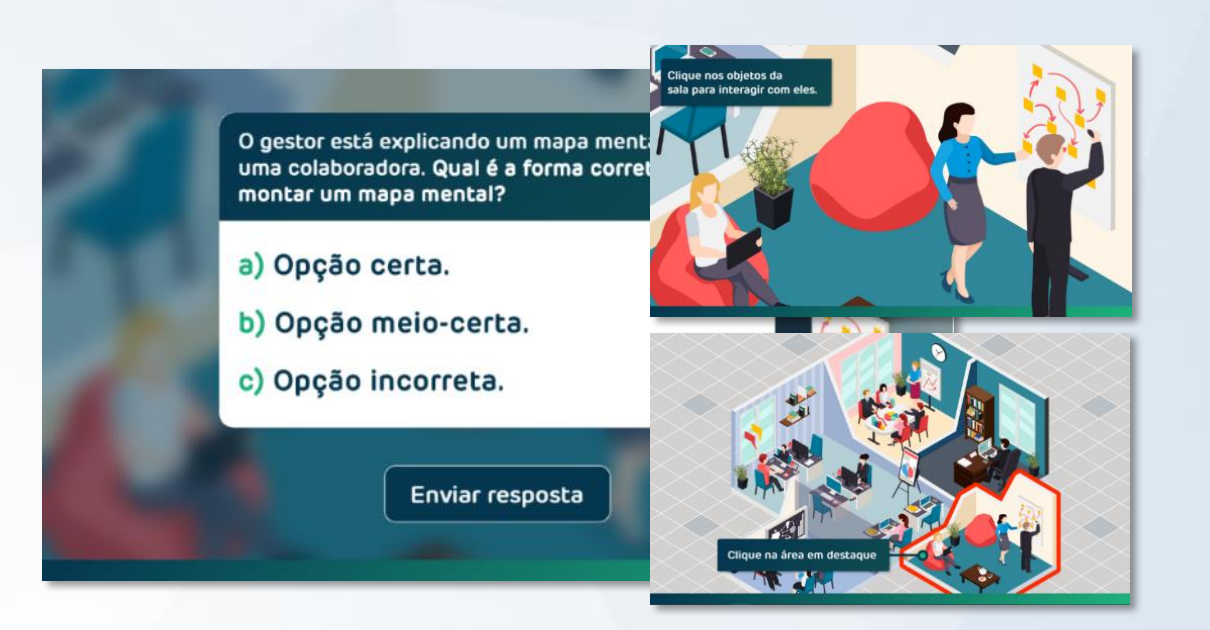

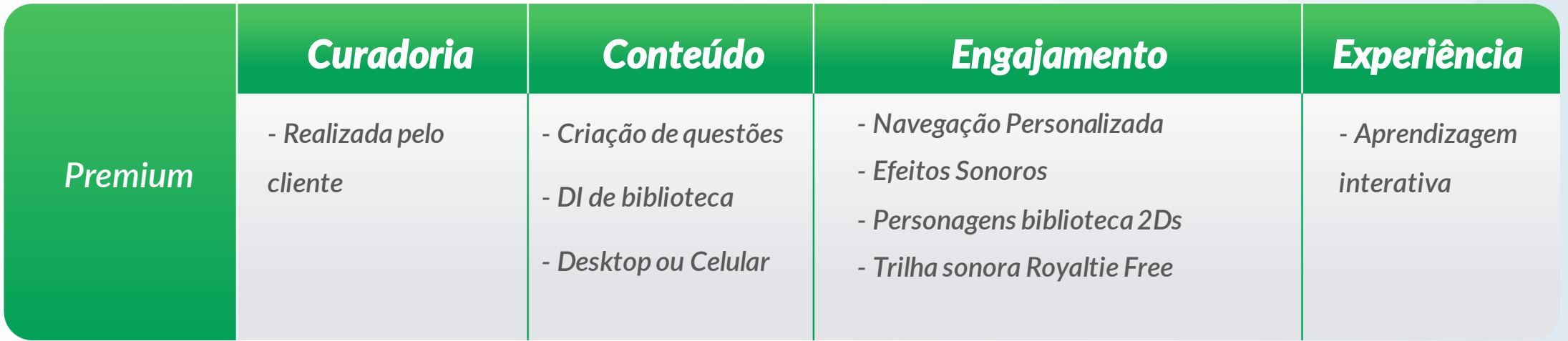

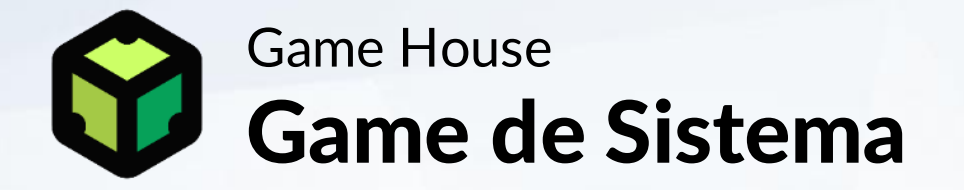

Simulador interativo de *produção ágil e médio esforço* gerado a partir de roteiro específico e cópia de telas de sistema. Pode ser dividido em partes, sendo: *1. Ensinar a tarefa. 2. Aplicar a tarefa.*

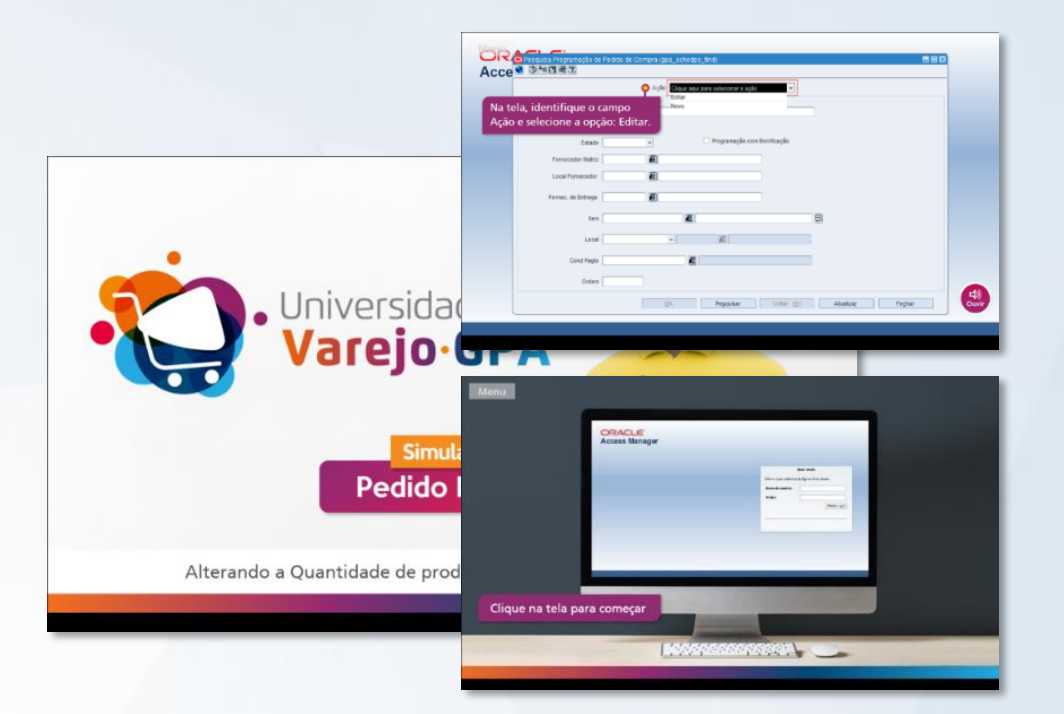

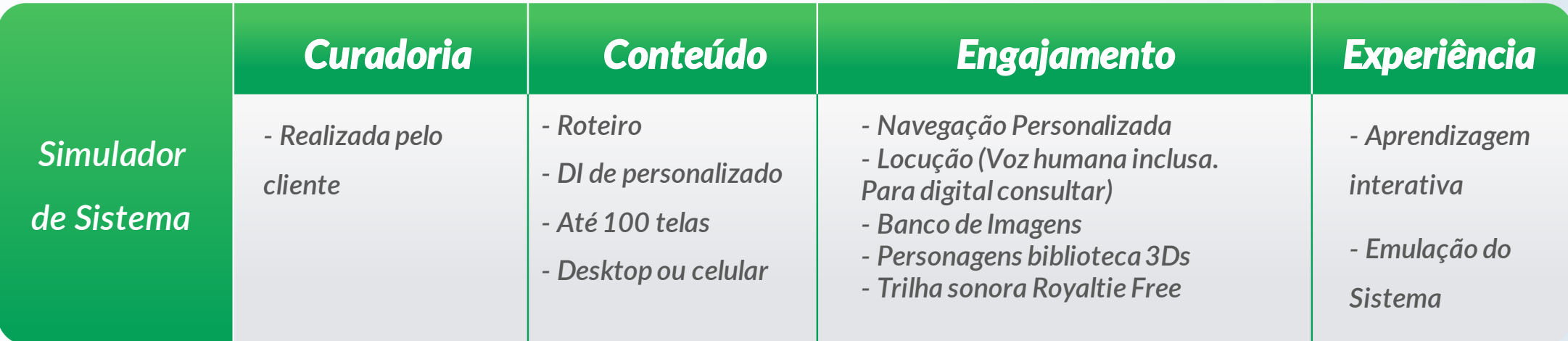

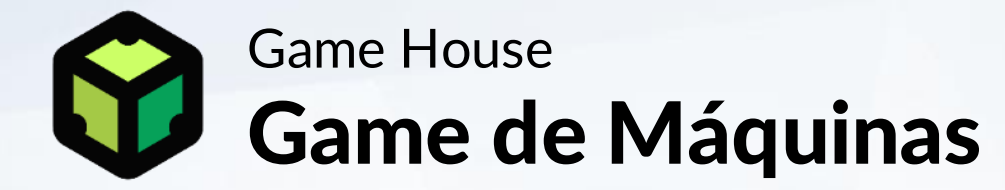

Simulador interativo de *produção ágil e médio esforço* gerado a partir de roteiro específico e cópia de telas de sistema ou painel de equipamento.

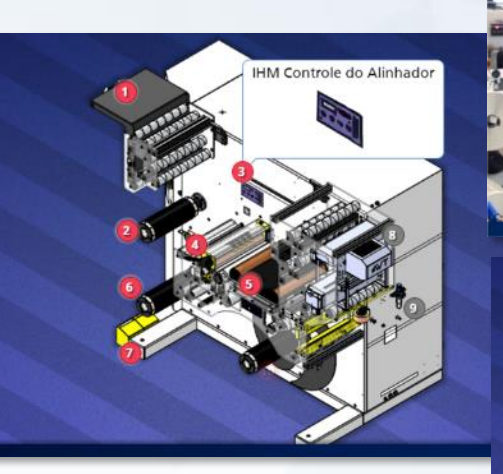

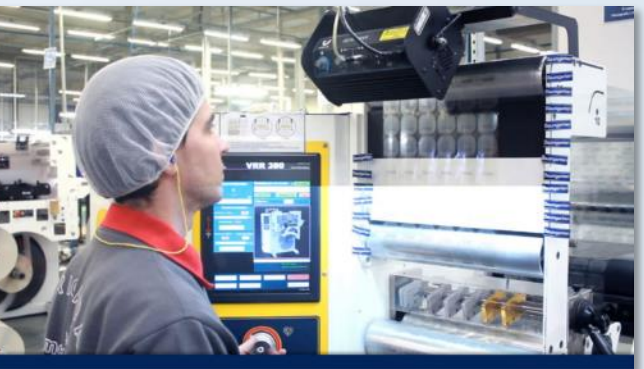

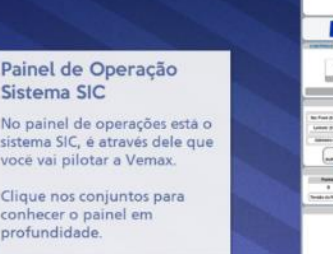

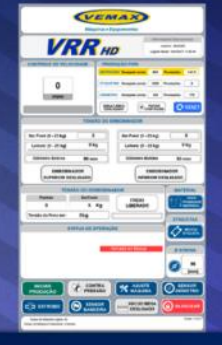

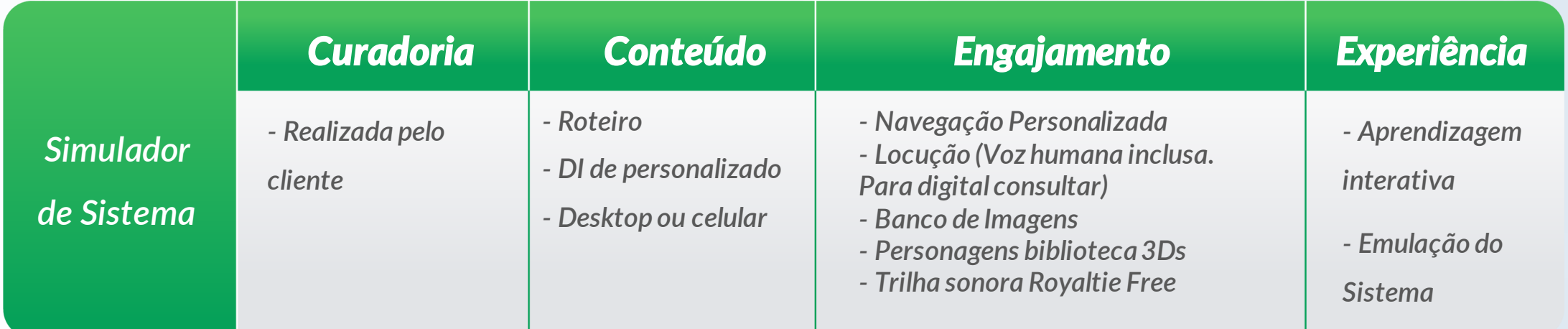

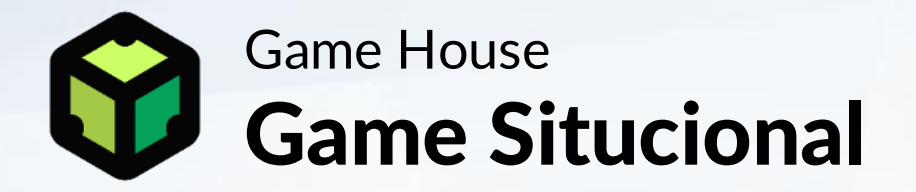

Simulador interativo de *produção exclusiva e médio esforço* gerado a partir de roteiro específico e árvore de decisões com situações do dia a dia de trabalho.

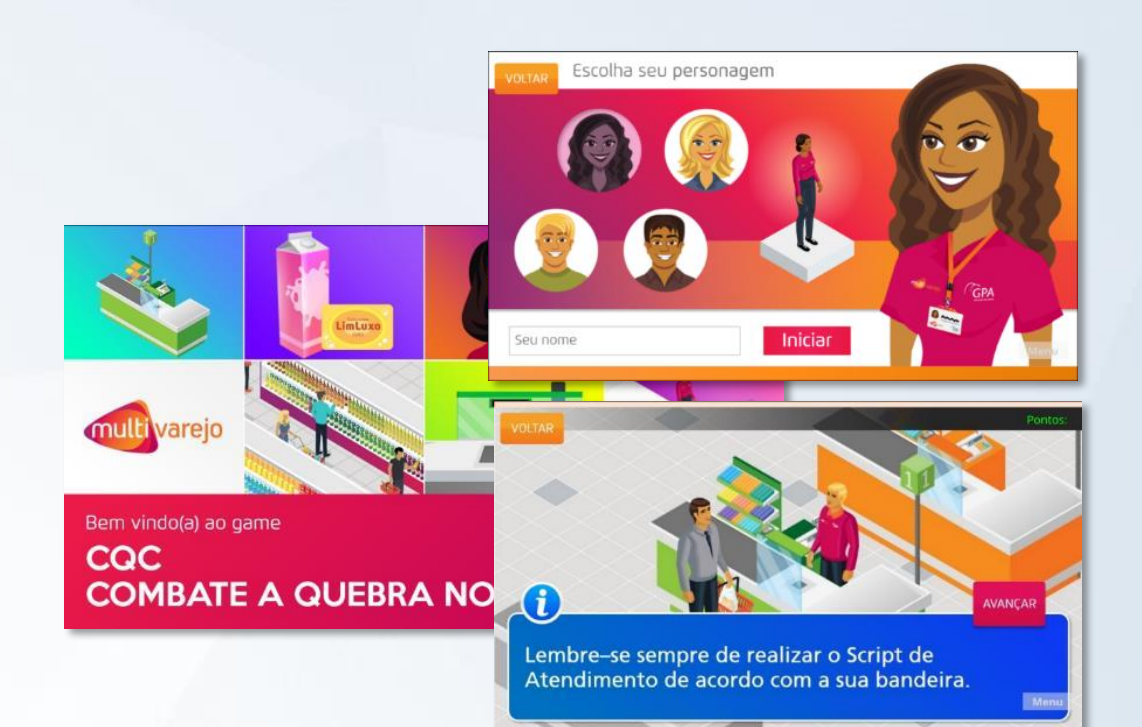

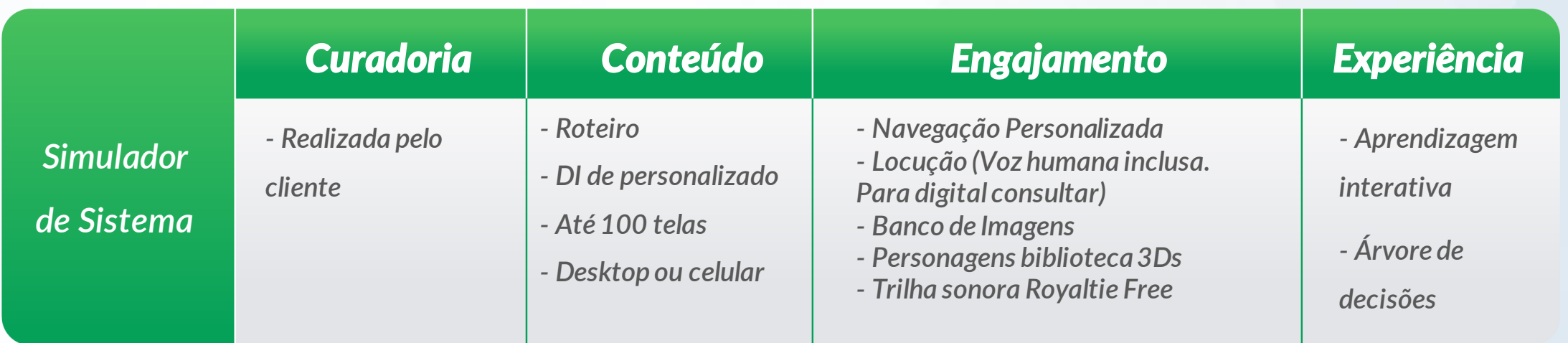

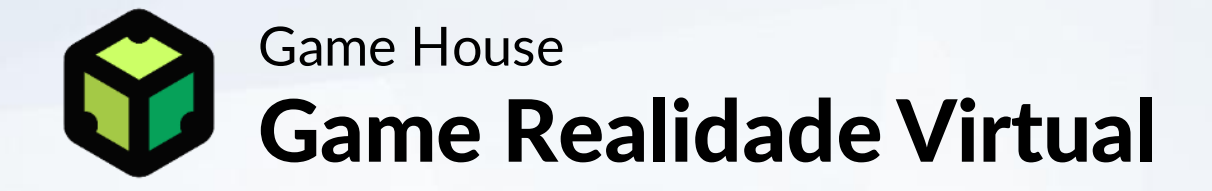

Jogo com uso de realidade virtual imersiva ou aumentada de *produção exclusiva e alto*  **esforço** gerado a partir de roteiro específico e árvore de decisões com situações do dia a dia de trabalho.

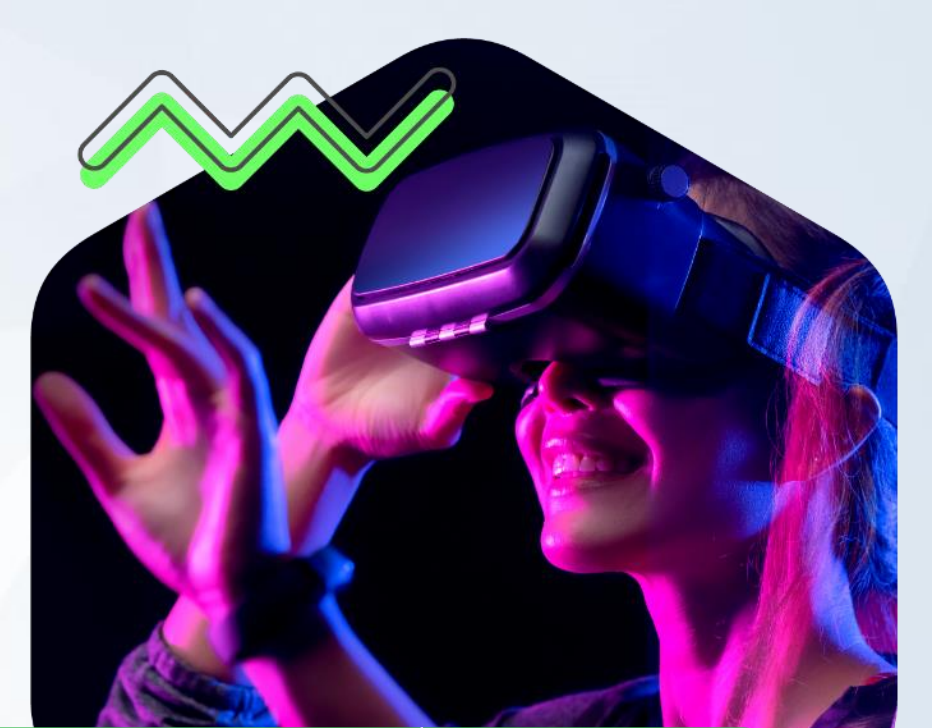

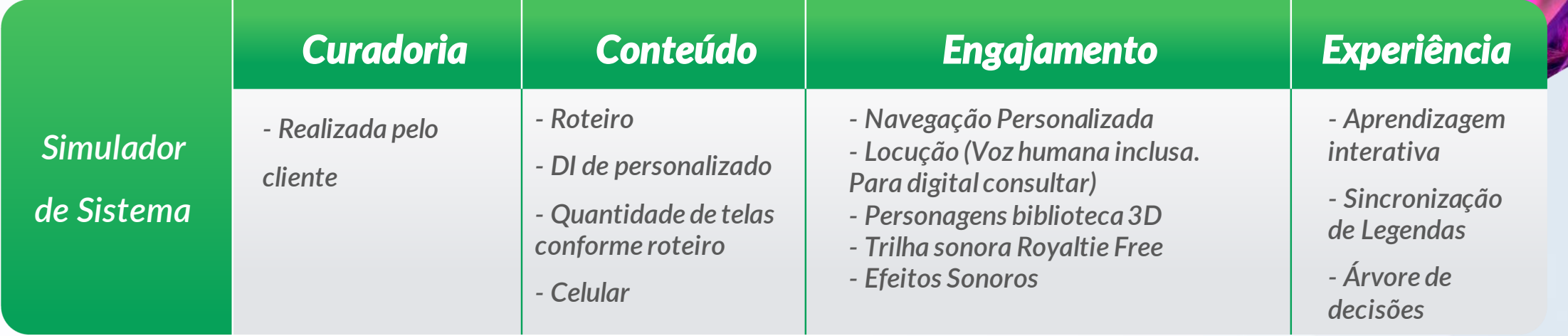

# Para ver o portfólio, acesse nosso site

**[Portfólio](http://evolke.com.br/portfolio/story.html)**

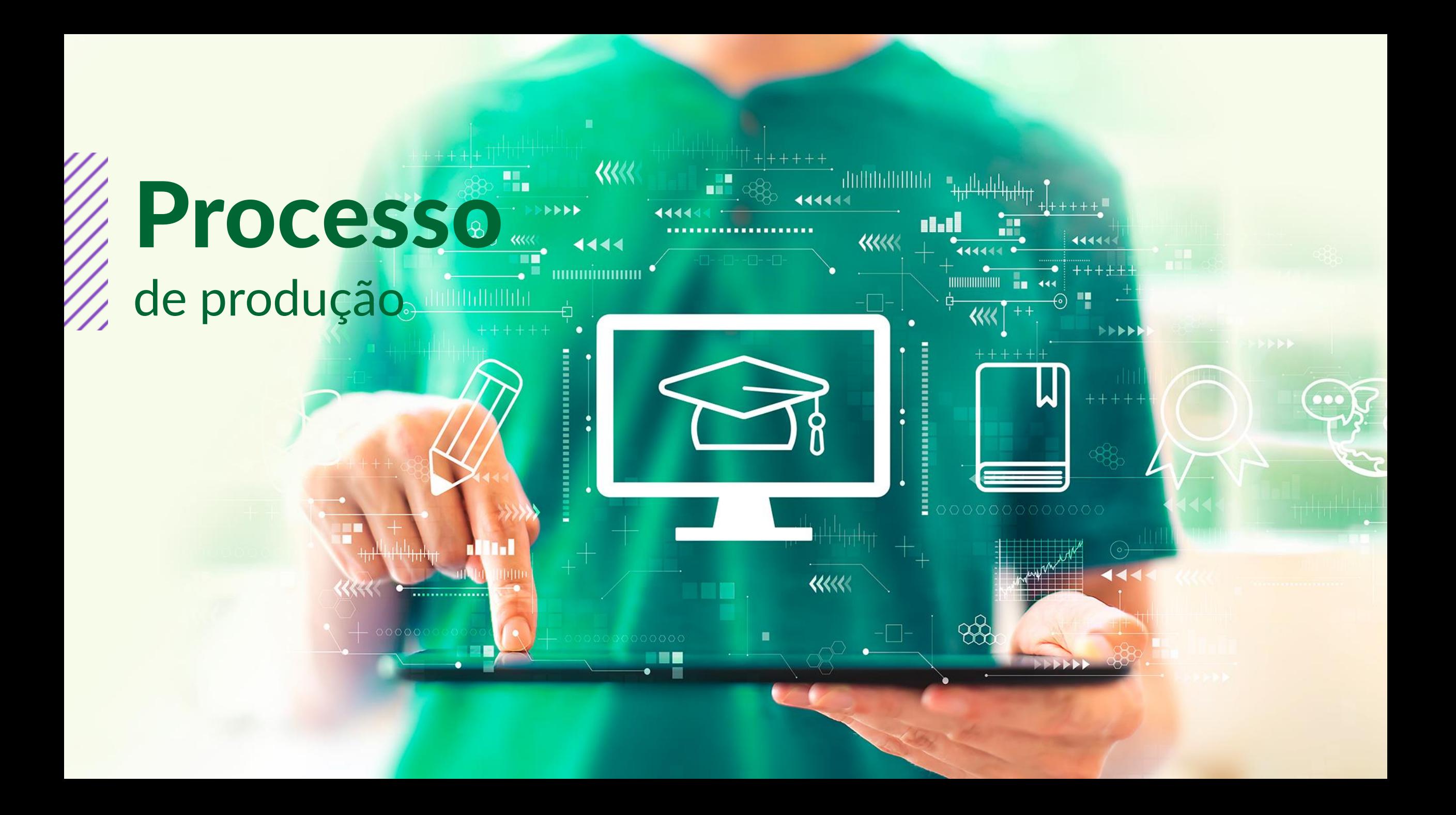

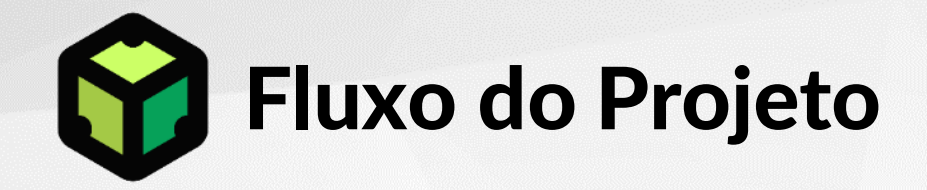

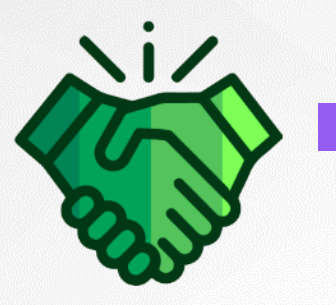

1 2

Aprovação da proposta e escopo do projeto

Reunião de abertura, entrega do materialbase e manual de marca

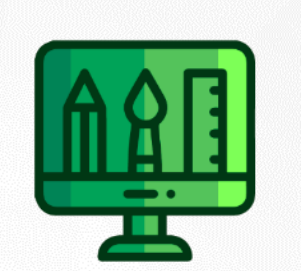

Produção pela solução pela fábrica/consultoria

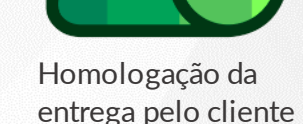

3

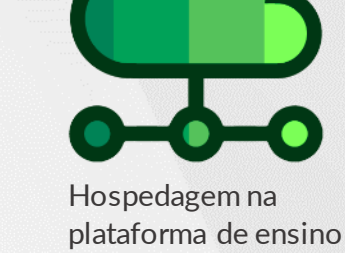

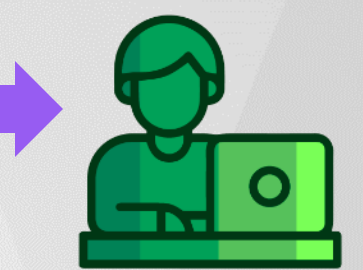

Oferta do treinamento aos alunos

### **Para execução do projeto, consideramos que:**

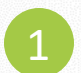

3

Todas as informações recebidas até a reunião de abertura, serão as únicas a serem utilizadas no projeto. Todas as informações recebidas através de todos os meios de comunicação, relacionadas direta ou indiretamente com o conteúdo são verdadeiras. **Quaisquer pedidos de inclusão de informações serão executadas mediante cobrança de aditivo. (Ver item: Aditivo)**

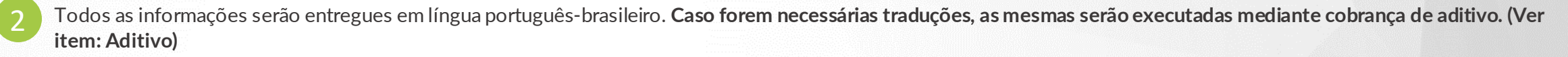

Todas as homologações do cliente serão realizadas no prazo acordado. A perda do prazo, sem posicionamento formal, a Evolke irá considerar homologada a etapa e dará continuidade ao projeto com o objetivo de entregar no prazo acordado. **Solicitação de alterações após homologação serão executadas mediante cobrança de aditivo. (Ver item: Aditivo)**

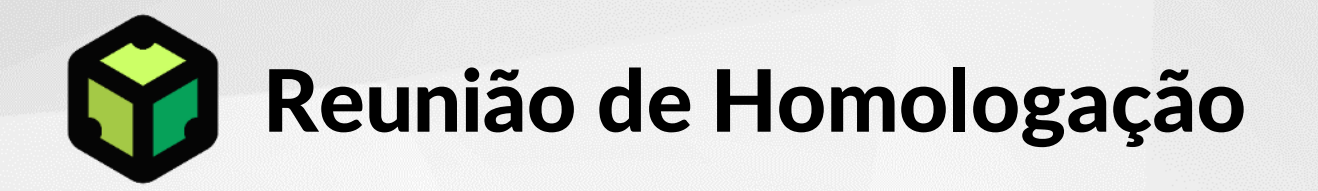

O objetivo da *Reunião de Homologação*  é apresentar o que foi fabricado confrontando: planejado X realizado.

Nela o cliente sugere ou solicita:

*Melhorias Correções Novas solicitações*

Veja a tabela ao lado:

#### Critérios

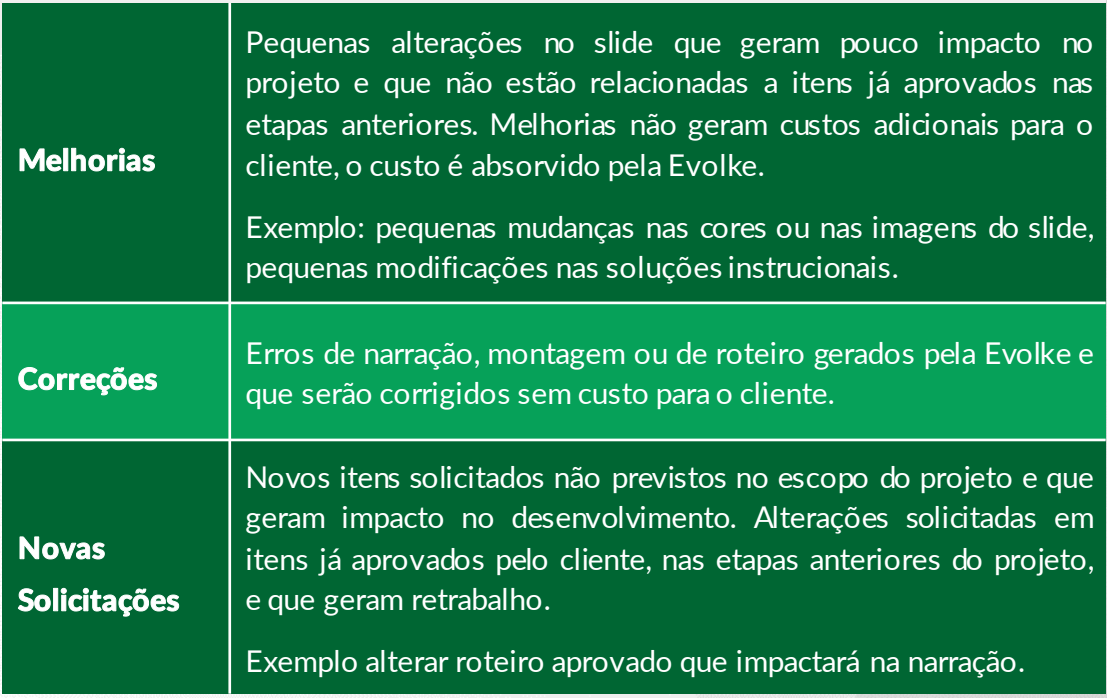

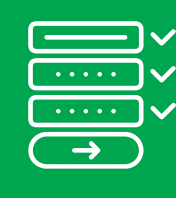

**Reforçamos que todas as homologações devem ser realizadas conforme alinhado com o gerente de projetos. Sendo que, em caso de falta de posicionamento contrário a homologação, a Evolke irá considerar homologada a etapa e dará continuidade nas atividades com o objetivo de concluí-lo.**

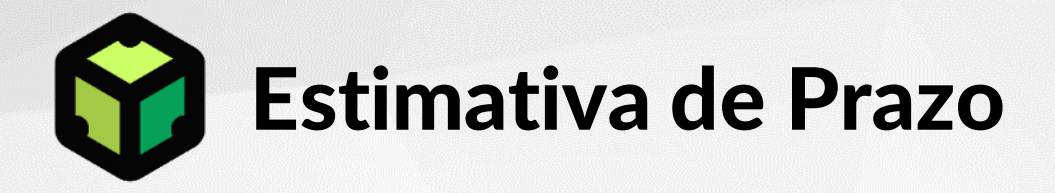

Um módulo de treinamento contendo:

- *45 telas*
- *15 exercícios*
- *E cumpridos as datas de homologação pelo cliente*
- *São produzidos entre 4 a 6 semanas.*

Esta estimativa pode variar caso as quantidades sejam diferentes e os prazos de homologação não sejam respeitados.

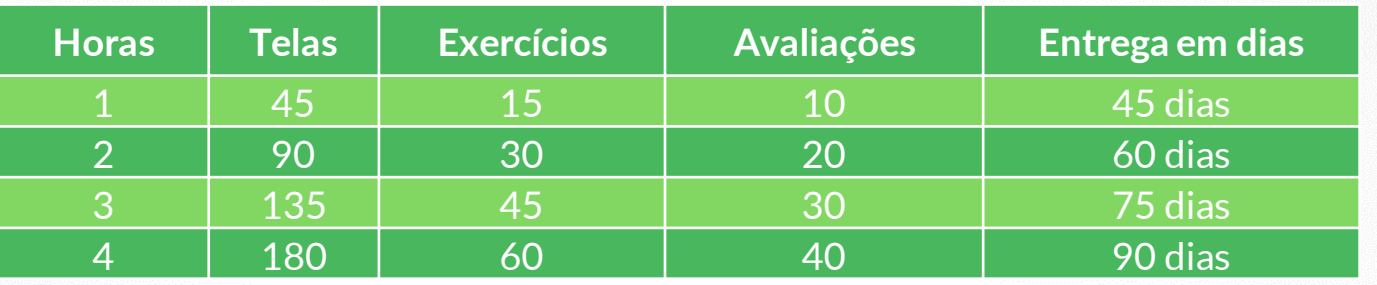

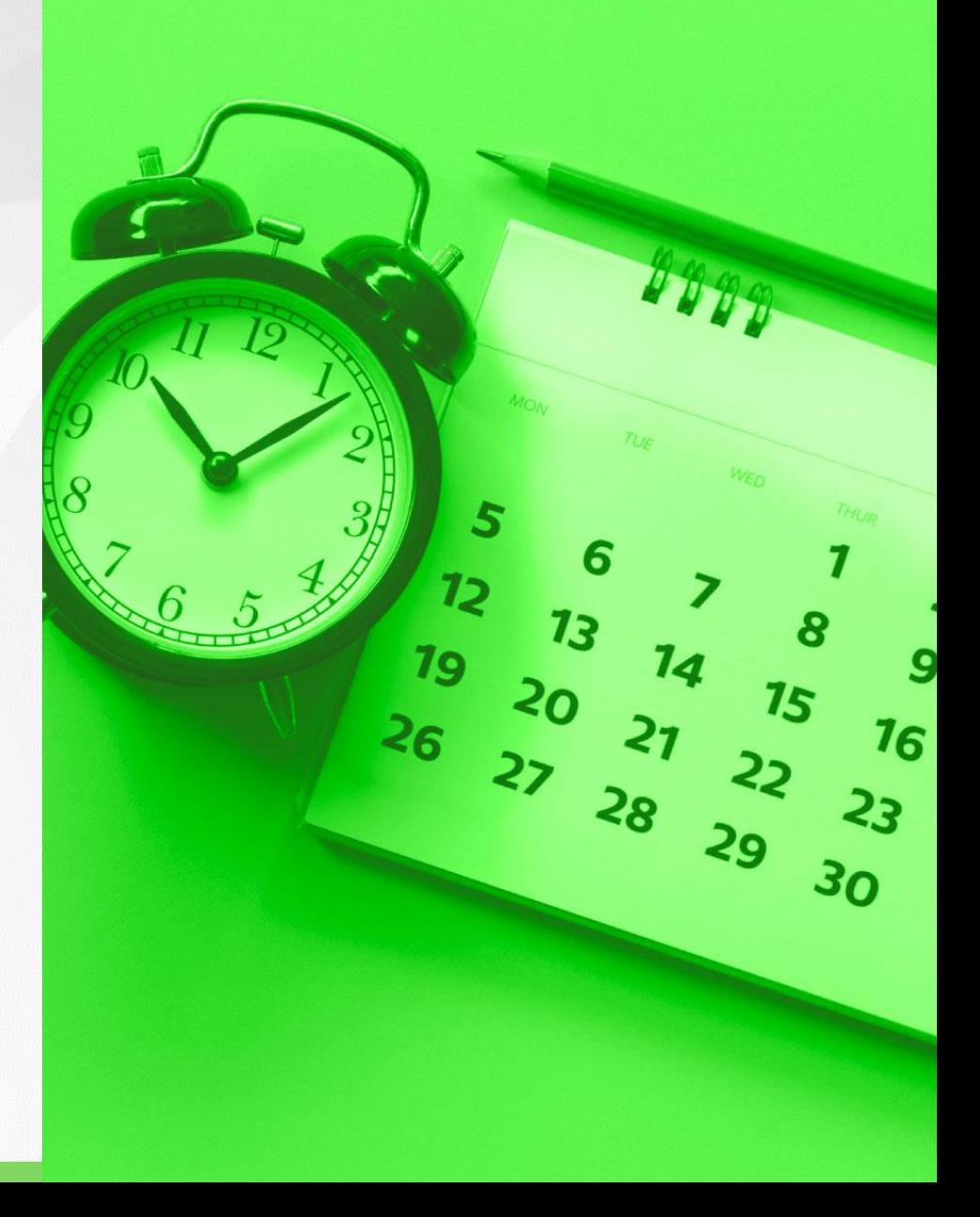

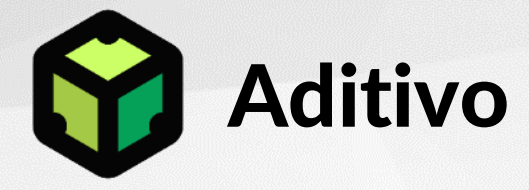

Os aditivos podem ser solicitados nos casos onde ocorrer:

*Mudança parcial ou total do escopo Inclusão de itens não orçados Execução de tarefas não planejadas*

Os aditivos serão cobrados conforme regras do item Garantia desta proposta.

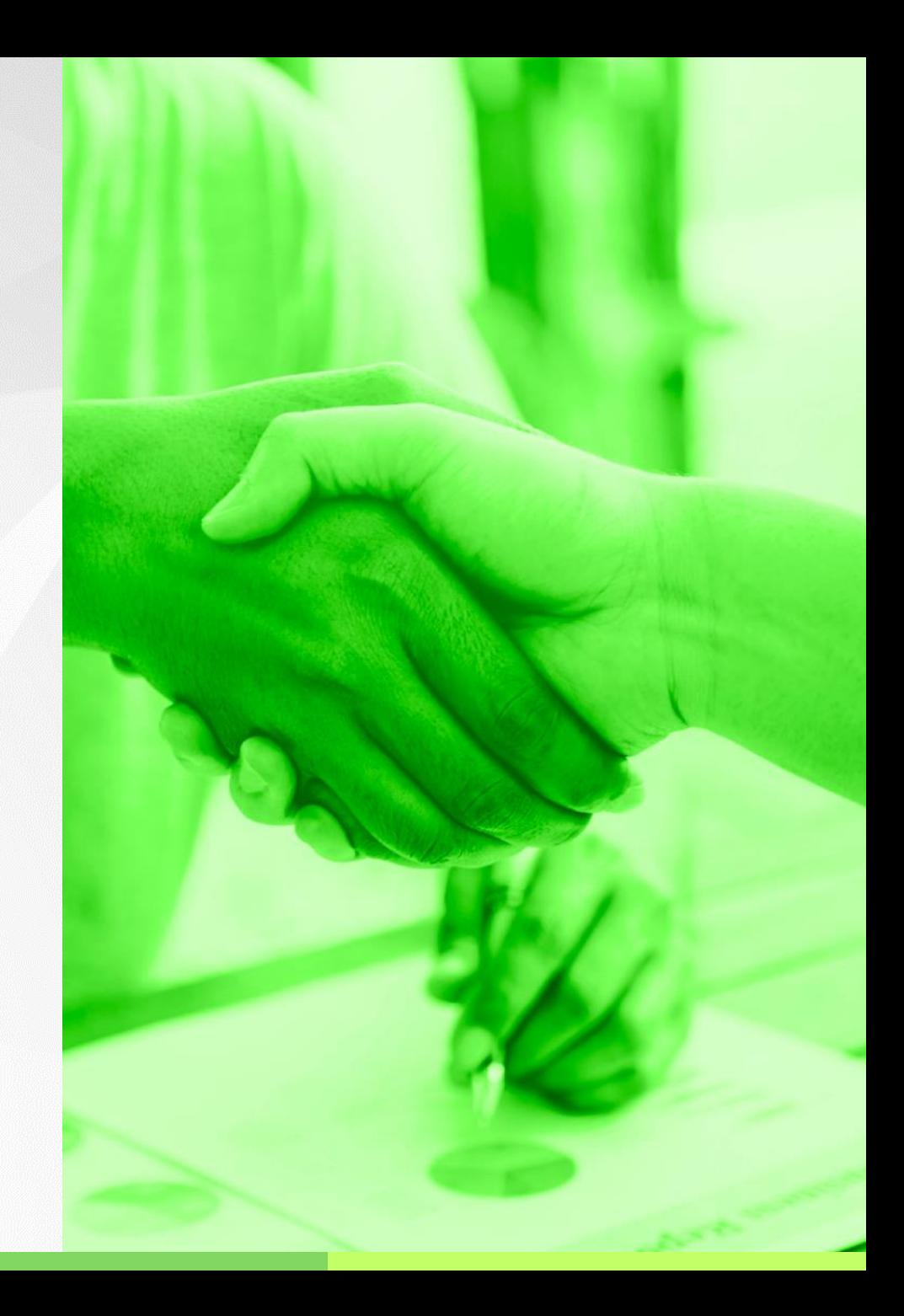

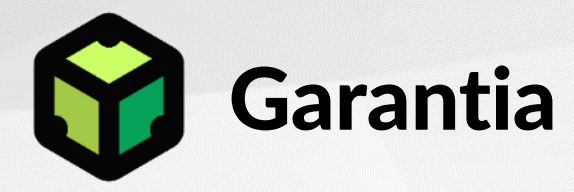

Oferecemos garantia dos serviços de 60 dias para desvios de funcionamento, adequações ou inclusões de conteúdo, até o limite de 10% das unidades contratadas na propostas que, se necessários, serão corrigidos sem custos, durante a vigência da garantia.

Veja termo de garantia no Contrato de Prestação de Serviço.

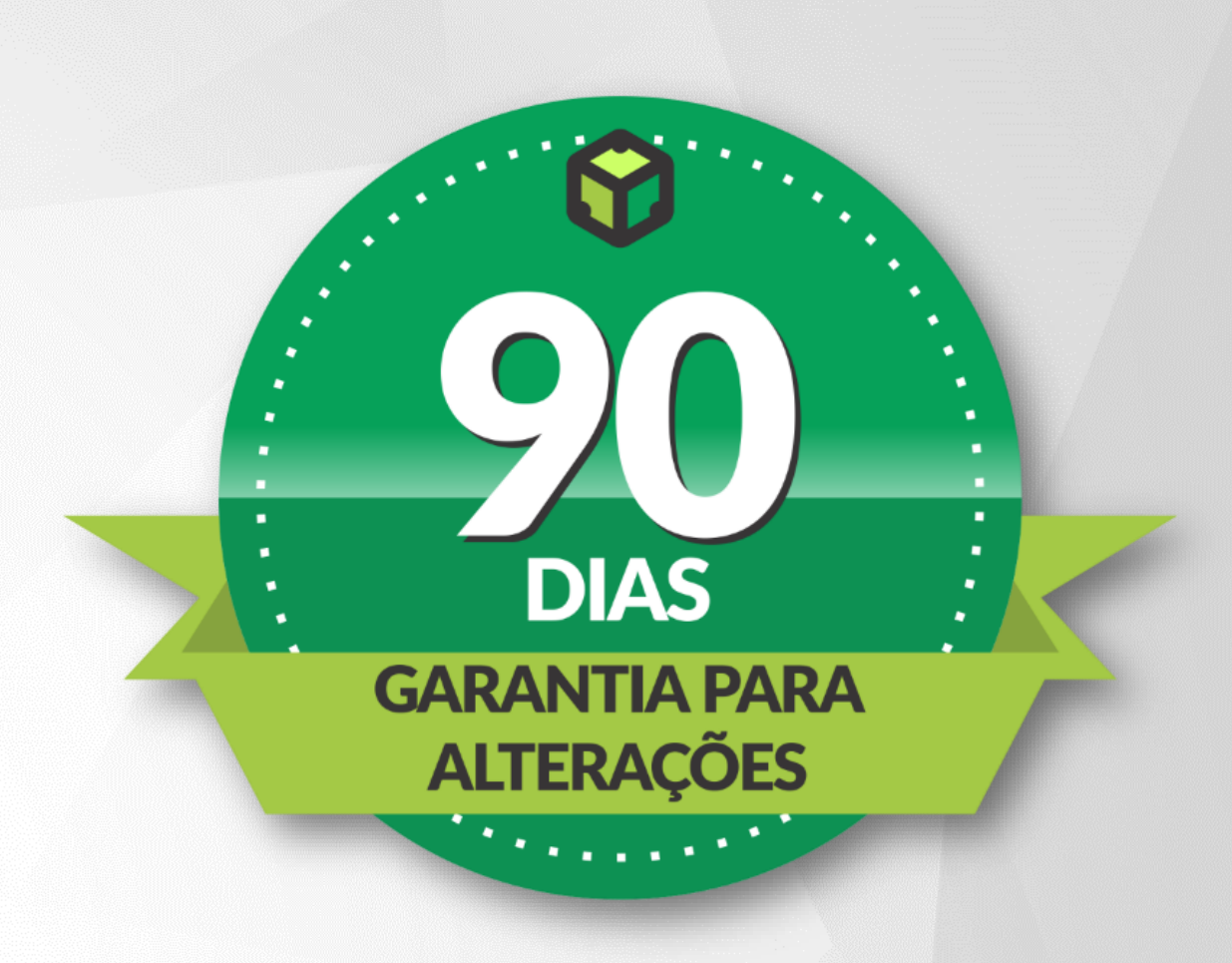

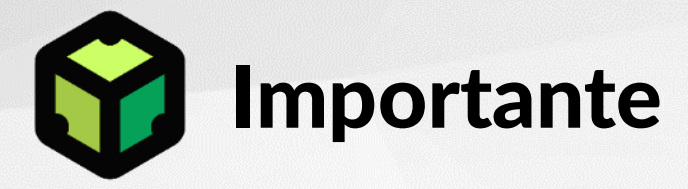

**Despesas de deslocamento, alimentação e pernoites serão cobradas apenas quando houver e em acordo com o cliente**, sendo:

- Quilômetro rodado em veículo (carro) próprio R\$ 1,10 / km.
- Diárias de alimentação R\$ 80,00 / pessoa;
- Diárias de hotel de 4 estrelas (padrão Mercury)

O faturamento será feito sob forma de serviços prestados, apontados em relatório, acrescido de impostos e taxa administrativa de 10%.

O cliente pode optar em contratar os serviços de transporte por si mesmo. Neste caso, a logística de emissão de passagens e reserva de hotel é de sua responsabilidade. O envio das mesmas à Evolke deve ser realizado com antecedência de 10 dias úteis.

### Taxa de Replanejamento:

**O cliente admite desde já a cobrança de Taxa de Replanejamento no valor de R\$ 2.000,00 para o projeto onde for desrespeitado o prazo de homologação sem justificativa formal no período de 30 dias corridos.** 

O projeto sem posicionamento formal, em 90 dias corridos, será automaticamente encerrado sem que haja prejuízo nos pagamentos devidos.

A retomada do projeto será feita mediante ao pagamento da taxe de replanejamento e estará condicionada a aprovação de novo orçamento.

Para ver contrato na integra, clique no botão abaixo:

**[Baixe o contrato aqui](https://evolke.sharepoint.com/:w:/g/ERAdIeRQe9lEk20G_NB1CNoBIr6LEbYj9X5PvtxpMGKkeQ?e=nAojeS)**

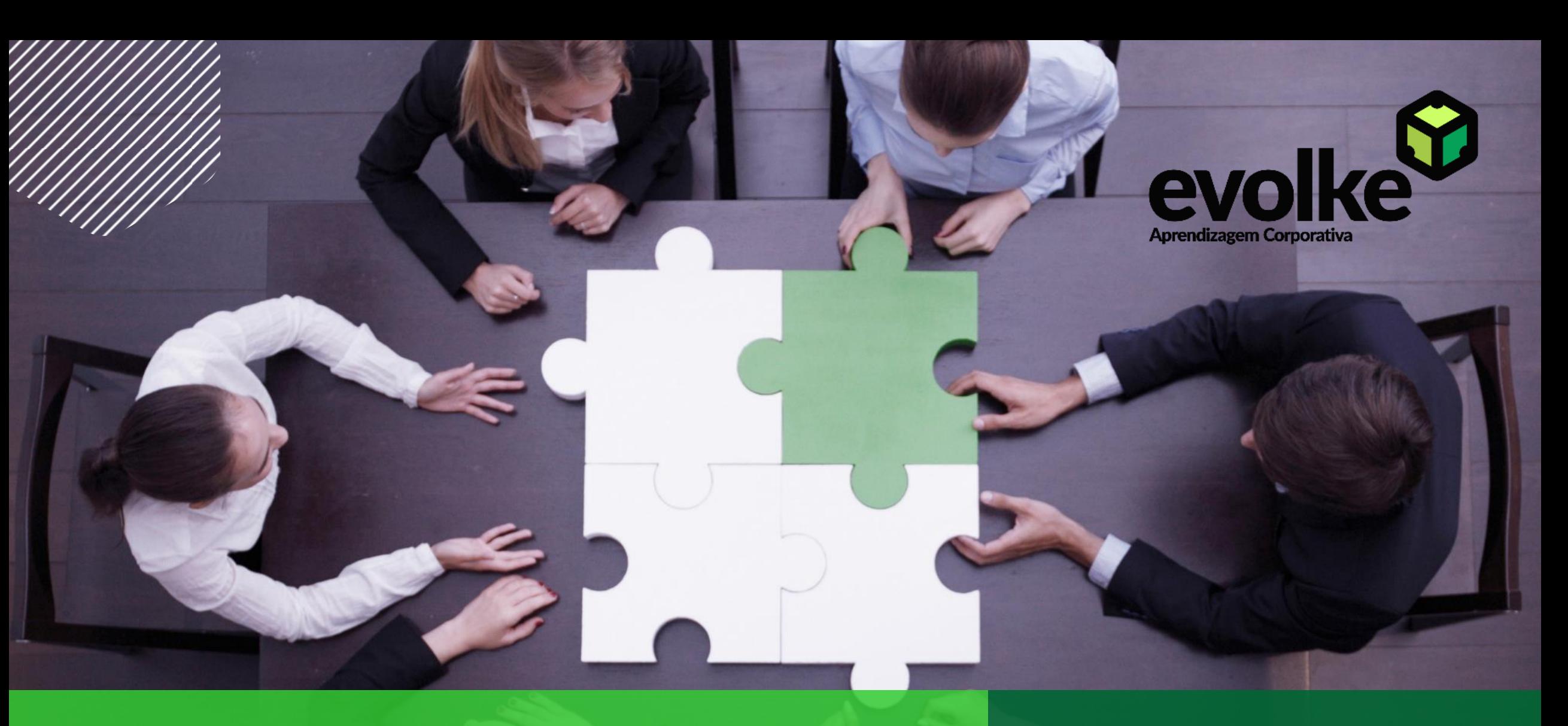

# *Preparado para começar?*

**JOÃO DA SILVA** Gerente Comercial

[email@evolke.com.br](mailto:email@evolke.com.br)  $(17)$   $2927$   $1054$